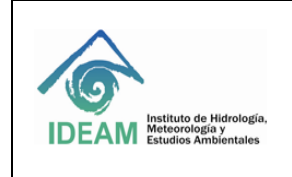

Código: M-GCI-E-G013 Versión: 02 Fecha: 30/03/2022 Página: 1 de 27

## **1. OBJETIVO**

Proporcionar la metodología para el cálculo del balance de masa glaciar con datos provenientes de campo, por el método glaciológico o directo, utilizando las herramientas de procesamiento definidas por el IDEAM y que aplica a un glaciar colombiano, ecuatorial o de montaña.

## **2. ALCANCE**

Esta Guía presenta el desarrollo de la metodología para el cálculo algebraico del balance de masa glaciar para un periodo de observación cualquiera y para análisis de datos históricos. El proceso contiene nueve etapas secuenciales desde el registro de los datos primarios hasta la actualización de la gráfica multianual del balance de masa glaciar, para un sitio de estudio enfocado a un glaciar colombiano, ecuatorial o de montaña.

## **3. DESARROLLO**

Para el cálculo del balance de masa glaciar se presentan los siguientes prerrequisitos:

- Archivo *hoja de cálculo de Microsoft Excel* ® *del balance de masa glaciar* con el diseño de pestañas, filas y columnas con la formulación de operaciones algebraicas.
- Datos primarios de campo validados (Fecha, No. Baliza, No. Sección, Emergencia, Profundidad de la nieve).
- Datos de nueva perforación del hielo (en el caso que se realice perforación).
- Área total del glaciar.
- Rangos altitudinales y su área relativa.
- Coordenadas de las balizas

El proceso para el cálculo del balance de masa glaciar puede ser realizado mediante *Microsoft Office* – Excel o la plataforma DHIME. A continuación, se describen los procesos de acuerdo con el software seleccionado.

#### **3.1. Cálculo del balance de masa glaciar en Excel:**

El desarrollo de este proceso en Excel presenta la siguiente secuencia metodológica:

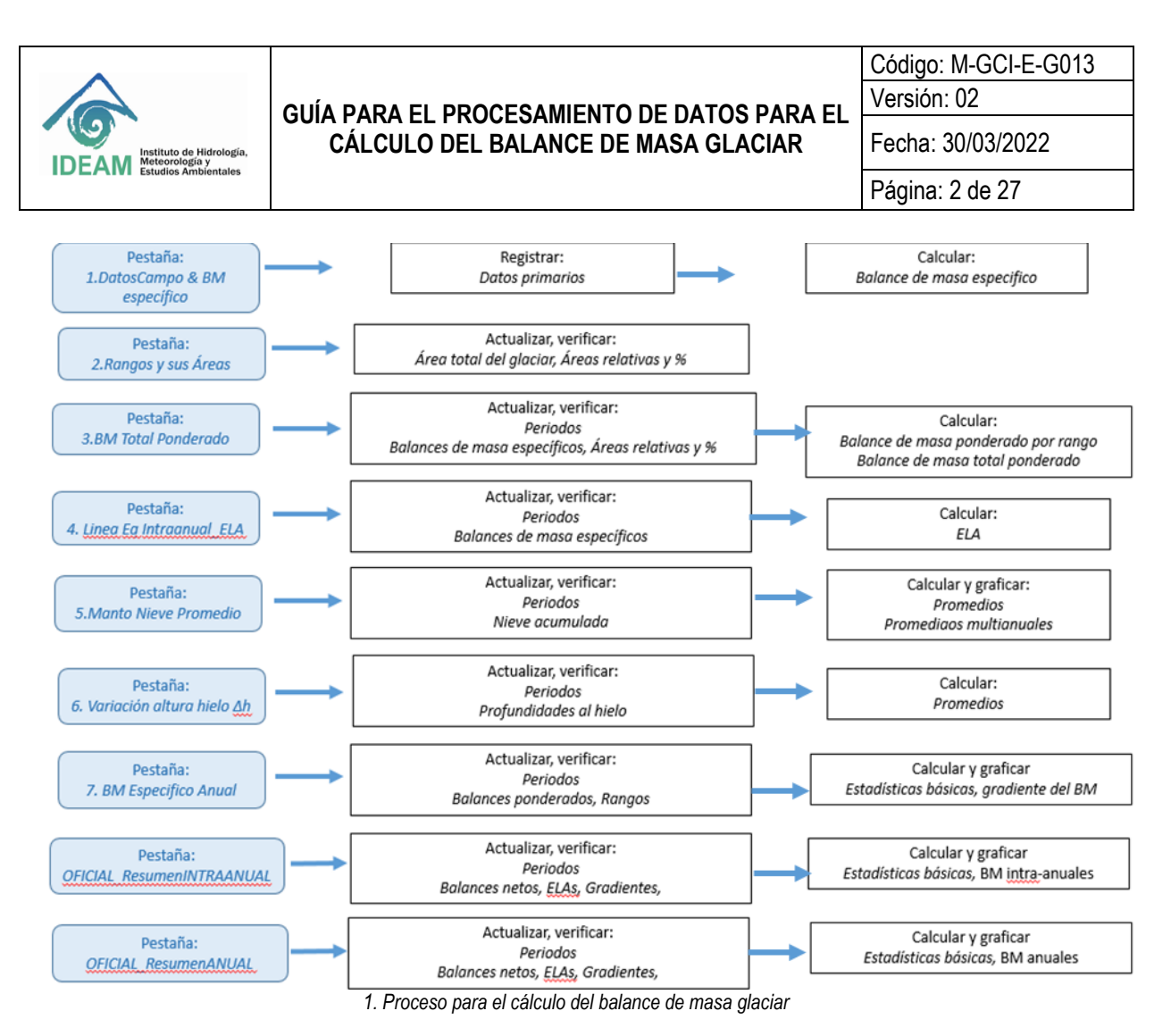

## **3.1.1. Transcripción de datos primarios**

Actualizar la tabla correspondiente a la *hoja de cálculo Excel para el cálculo del balance de masa glaciar*, se debe ingresar a la pestaña "1. Datos Campo y BM Específico", copiar en un espacio en blanco la tabla correspondiente al ciclo hidrológico del año a calcular, y luego con los datos primarios obtenidos en campo completar la sección correspondiente a "DATOS TOMADOS EN CAMPO". La fuente de estos datos primarios es la consignada en el *Formato para la recolección de datos e información de campo del balance de masa glaciar,* la cual es verificada por mínimo dos profesionales a cargo del monitoreo glaciar, con el fin de evitar errores de transcripción de la información de datos de campo a la hoja de cálculo. Es conveniente verificar el correcto funcionamiento de las macros-Excel para cada hoja de cálculo del archivo correspondiente al balance de masa para asegurar los resultados.

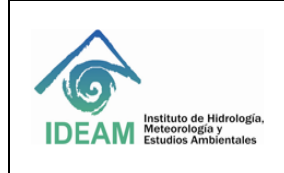

Código: M-GCI-E-G013

Fecha: 30/03/2022

Versión: 02

Página: 3 de 27

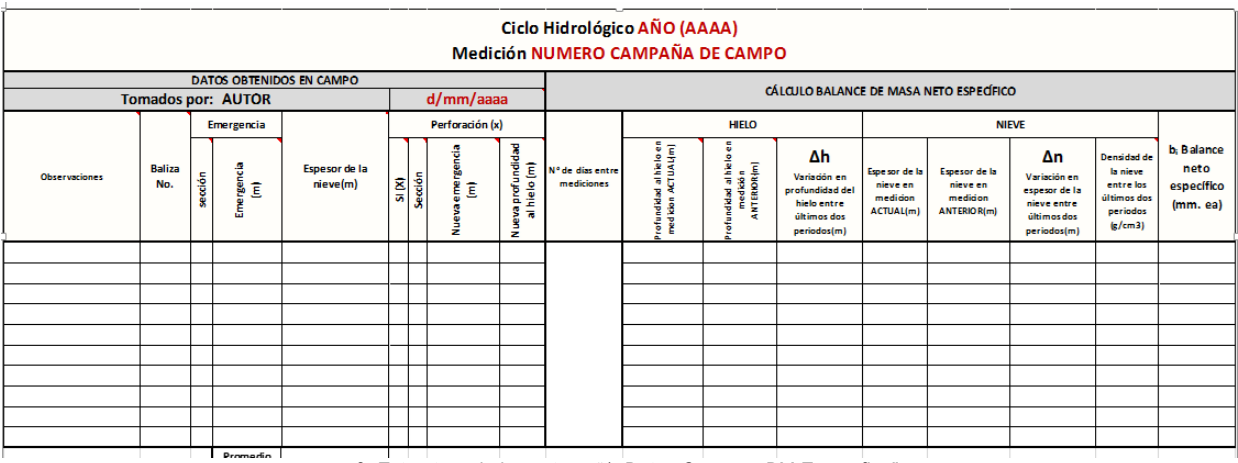

*2. Estructura de la pestaña "1. Datos Campo y BM Específico"*

Es necesario identificar posibles inconsistencias entre los datos consignados en el formato de campo y el transcrito en la hoja de cálculo, aplicando las reglas de validación consignadas en el "*Manual - reglas de validación y consistencia de la operación estadística balance de masa glaciar"*. Siendo primordial identificar si se usó el signo "coma" (**,**) ó "punto"(**.**) en la separación de cifras decimales en los datos transcritos, el uso correcto del signo "**I**" en el número de la sección de la baliza y verificar que se hayan transcritos correctamente los datos de nuevas perforaciones de hielo.

Adicionalmente, es necesario examinar si se requiere realizar imputación de datos faltantes, en caso de requerirse seguir con el paso 3.1.2, en caso contrario continuar con el paso 3.1.3.

## **3.1.2. Imputación de datos faltantes**

Si bien es inusual, se puede realizar interpolación de las variables *Profundidad al hielo* y *Espesor de la nieve,* cuando no se encuentren balizas en un rango altitudinal, a partir de la técnica de Ponderación de distancia inversa (IDW - Inverse Distance Weighted-), presente en la librería *gstat* de RStudio. Para esto, es necesario contar con un archivo Excel con los datos primarios recolectados en campo, en donde se encuentre: el nombre de las balizas, las coordenadas de las mismas proyectadas en el sistema MAGNA – COLOMBIA – BOGOTÁ (norte y este), la medición actual de la profundidad del hielo (metros) y el espesor de la nieve (metros), sin incluir información de la baliza a imputar.

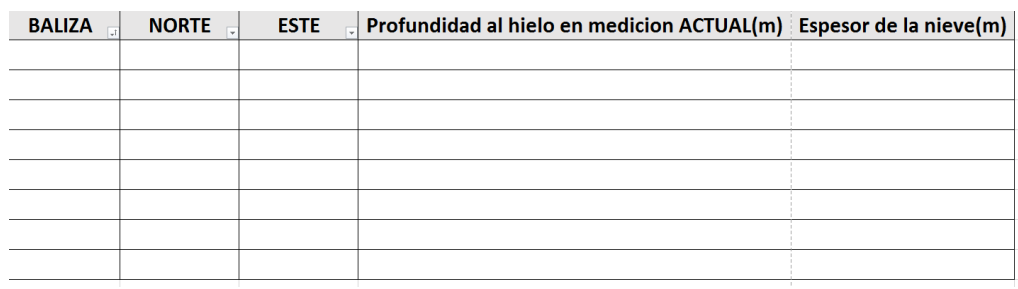

*3. Estructura de los datos primarios para interpolación.*

Ingresar al Script de R titulado "IDW", instalar -en caso de ser necesario- y cargar los paquetes *readxl, sp, sf* y *gstat.*  Posteriormente, importar los datos primarios del documento Excel y transformarlos en datos espaciales.

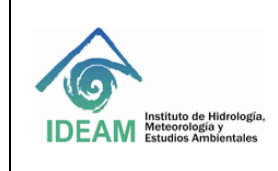

Código: M-GCI-E-G013 Versión: 02

Fecha: 30/03/2022

Página: 4 de 27

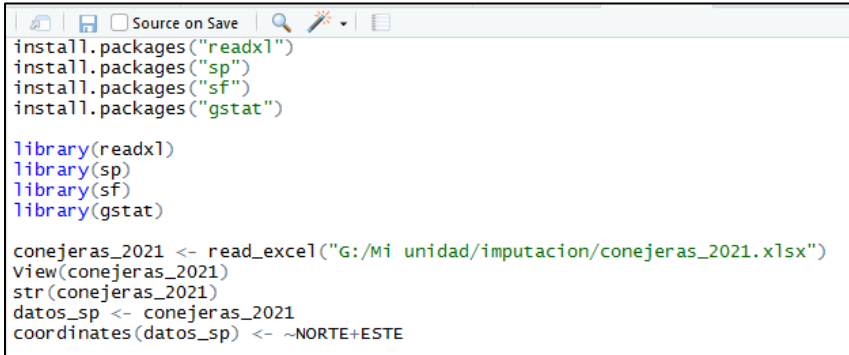

*4. Instalación de librerías, importación y transformación a datos espaciales*

Seguidamente, registrar las coordenadas de las balizas que se desea imputar o importar los datos de las mismas, e imputar mediante la técnica IDW las dos variables de interés (*Profundidad al hielo* y *Espesor de la nieve*), los cuales pueden ser consultados en la consola de RStudio.

```
punto<-st_sfc(st_point(c(1024135.72,856529.2)))
res_profundidad<- idw(datos_sp$'Profundidad al hielo en medicion ACTUAL(m) ~1,datos_sp,punto)
res_profundidad
res_espesor<- idw(datos_sp$`Espesor de la nieve(m)`~1,datos_sp,punto)
res_espesor
```
#### *5. Interpolación de las variables de interés*

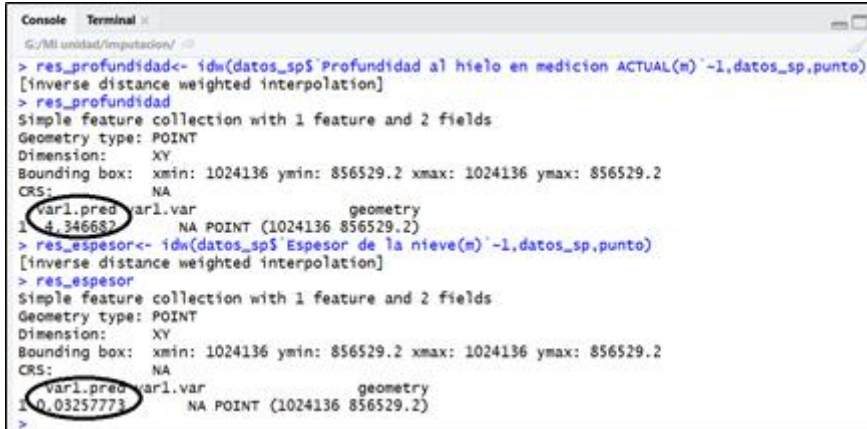

*6. Resultados de interpolación de las variables de interés*

#### **3.1.3. Cálculo de balance de masa específico**

Luego de actualizar los datos de campo satisfactoriamente, la sección "CÁLCULO DE BALANCE DE MASA ESPECÍFICO" realizará el cálculo de forma automática de la siguiente manera:

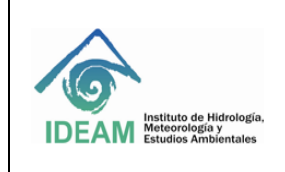

Código: M-GCI-E-G013

Fecha: 30/03/2022

Versión: 02

Página: 5 de 27

|                      |                |         |                                         |                                  |                   |                           |                                           | <b>Medición I</b>                      | Ciclo Hidrológico 2019                          |                                                  |                                                                                       |                                                                         |                                                                        |                                                                                     |                                                                                          |                                                                 |
|----------------------|----------------|---------|-----------------------------------------|----------------------------------|-------------------|---------------------------|-------------------------------------------|----------------------------------------|-------------------------------------------------|--------------------------------------------------|---------------------------------------------------------------------------------------|-------------------------------------------------------------------------|------------------------------------------------------------------------|-------------------------------------------------------------------------------------|------------------------------------------------------------------------------------------|-----------------------------------------------------------------|
|                      |                |         |                                         | DATOS OBTENIDOS EN CAMPO         |                   |                           |                                           |                                        |                                                 |                                                  | CÁLCULO BALANCE DE MASA NETO ESPECÍFICO                                               |                                                                         |                                                                        |                                                                                     |                                                                                          |                                                                 |
|                      |                |         | <b>Tomados por: JORGE LUIS CEBALLOS</b> |                                  |                   | 25/04/2019                |                                           |                                        |                                                 |                                                  |                                                                                       |                                                                         |                                                                        |                                                                                     |                                                                                          |                                                                 |
|                      |                |         | <b>Emergencia</b>                       |                                  |                   | Perforación (x)           |                                           |                                        |                                                 | <b>HIELO</b>                                     |                                                                                       |                                                                         |                                                                        | <b>NIEVE</b>                                                                        |                                                                                          |                                                                 |
| <b>Observaciones</b> | Ballza No.     | sección | Emergencia<br>(m)                       | <b>Espesor</b> de la<br>nieve(m) | Si (X)<br>Sección | emergencia (m)<br>Nueva ( | profundidad al<br>hielo (m)<br>gever<br>z | Nº de días<br>entre<br>me dicione<br>R | hieloen<br>medicion ACTUAL(m)<br>Profundidad al | medición ANTERIOR(m)<br>Profundi dad al hielo en | Δh<br>Variación en<br>profundidad<br>del hielo<br>entre<br>últimos dos<br>periodos(m) | <b>Espesor</b><br>de la<br>nieve en<br>medicion<br><b>ACTUAL(</b><br>m) | <b>Espesor</b> de<br>la nieve en<br>medicion<br><b>ANTERIOR(</b><br>m) | Δn<br>Variación en<br>espesor de<br>la nieve<br>entre<br>últimos dos<br>periodos(m) | <b>Densida</b><br>d de la<br>nieve<br>entre los<br>últimos<br>dos<br>periodos<br>(g/cm3) | <b>b</b> <sub>i</sub> Balance<br>neto<br>específico<br>(mm. ea) |
|                      | $\mathbf{1}$   | Ш       | 1,57                                    | 0.13                             |                   |                           |                                           |                                        | 1.7                                             | 0,85                                             | $-0,85$                                                                               | 0,13                                                                    | 0,03                                                                   | 0,10                                                                                | 0,7                                                                                      | $-695$                                                          |
|                      | 2              | Ш       | 1,33                                    | 0,14                             |                   |                           |                                           |                                        | 3,47                                            | 2,9                                              | $-0,57$                                                                               | 0,14                                                                    | 0,14                                                                   | 0,00                                                                                | 0,7                                                                                      | $-513$                                                          |
|                      | 3              | Ш       | 1,39                                    | 0,21                             |                   |                           |                                           |                                        | 1,6                                             | 1,77                                             | 0,17                                                                                  | 0,21                                                                    | 0,64                                                                   | $-0,43$                                                                             | 0,4                                                                                      | $-19$                                                           |
|                      | 4              | Ш       | 1,43                                    | 0,22                             |                   |                           |                                           |                                        | 3,65                                            | 3,76                                             | 0,11                                                                                  | 0,22                                                                    | 0,64                                                                   | $-0,42$                                                                             | 0,4                                                                                      | $-69$                                                           |
|                      | 5              | Ш       | 0,28                                    | 0.72                             |                   |                           |                                           | 61                                     | 3                                               | 3,04                                             | 0,04                                                                                  | 0.72                                                                    | 1,13                                                                   | $-0,41$                                                                             | 0.4                                                                                      | $-128$                                                          |
|                      | 6              | Ш       | 0,32                                    | 0,45                             | $x$               | 0,05                      | 0,5                                       |                                        | 2,77                                            | 3,12                                             | 0,35                                                                                  | 0,45                                                                    | 0,95                                                                   | $-0,50$                                                                             | 0,44                                                                                     | 95                                                              |
|                      | $\overline{1}$ | Ш       | 1,50                                    | 1,63                             |                   |                           |                                           |                                        | 3,13                                            | 4,2                                              | 1,07                                                                                  | 1,63                                                                    | 2,71                                                                   | $-1,08$                                                                             | 0,44                                                                                     | 488                                                             |
|                      | 8              | Ш       | 0,43                                    | 1,62                             |                   |                           |                                           |                                        | 2,05                                            | 3,79                                             | 1,74                                                                                  | 1,62                                                                    | 3,36                                                                   | $-1,74$                                                                             | 0,44                                                                                     | 800                                                             |
|                      | 9              | Ш       | 1,69                                    | 2,46                             |                   |                           |                                           |                                        | 4,15                                            | 5,05                                             | 0,9                                                                                   | 2,46                                                                    | 3,32                                                                   | $-0,86$                                                                             | 0,44                                                                                     | 432                                                             |
|                      | 10             | Ш       | 0,70                                    | 2,39                             |                   |                           |                                           |                                        | 3,09                                            | 4,12                                             | 1,03                                                                                  | 2,39                                                                    | 3,32                                                                   | $-0,93$                                                                             | 0,44                                                                                     | 518                                                             |

*7. Hoja de cálculo de balance de masa glaciar*

- N° de días entre mediciones: corresponde a la resta entre la fecha actual menos la fecha inmediatamente anterior a la toma de los datos en campo.

|                                                 |                |                 | DATOS TOMADOS EN CAMPO                                         |                              |                |         |                  |                                                         |      |
|-------------------------------------------------|----------------|-----------------|----------------------------------------------------------------|------------------------------|----------------|---------|------------------|---------------------------------------------------------|------|
| Datos Tomados por: Francisco Rojas y Jorge Luis |                |                 |                                                                |                              |                |         |                  | 5/09/2019                                               |      |
|                                                 |                | <b>Ceballos</b> |                                                                |                              |                |         |                  |                                                         |      |
| Observaciones                                   | Baliza<br>No.  | Sección         | Emergencia<br>(m)                                              | Espesor<br>de la<br>nieve(m) | SI             |         | Sección<br>Nueva | crembaración (X)<br>Nueva<br>profundidad<br>al hielo(m) |      |
|                                                 | $\overline{ }$ | î.              | 0.05                                                           | 0,00                         |                |         |                  |                                                         |      |
|                                                 | 8              | iii             | 1,85                                                           | 0,00                         |                |         |                  |                                                         |      |
|                                                 | 9              | ii.             | 1,70                                                           | 0,00                         |                |         |                  |                                                         |      |
|                                                 | <b>9A</b>      | ii.             | 1,15                                                           | 0,00                         |                |         |                  |                                                         |      |
|                                                 | 10             | iii             | 1,50                                                           | 0,00                         |                |         |                  |                                                         | 58   |
|                                                 | 11             | ii.             | 1,28                                                           | 0,00                         |                |         |                  |                                                         | días |
|                                                 | 12A            | iii             | 1,16                                                           | 0,00                         |                |         |                  |                                                         |      |
|                                                 | 13             | ii              | 1.25                                                           | 0,00                         |                |         |                  |                                                         |      |
|                                                 | 14             | iii             | 0,87                                                           | 0,05                         |                |         |                  |                                                         |      |
|                                                 |                |                 |                                                                |                              |                |         |                  |                                                         |      |
|                                                 |                |                 | DATOS TOMADOS EN CAMPO.<br>Datos Tomados por: Alejandro Ospina |                              |                |         |                  |                                                         |      |
|                                                 |                |                 |                                                                |                              |                |         | 2/11/2019        | Berforación?/w                                          |      |
| Observaciones                                   | Baliza<br>No.  | Sección         | Emergencia<br>(m)                                              | Espesor<br>de la<br>nieve(m) | <b>SI</b>      | Sección | emergen<br>Nueva | Nueva<br>profundidad<br>al hielo(m)                     |      |
|                                                 | $\overline{ }$ | i.              | 0,73                                                           | 0,04                         | x              | Ϊiί     | 0.75             | 0.79                                                    |      |
|                                                 | 8              | ïi              | 0,36                                                           | 0,08                         |                |         |                  |                                                         |      |
|                                                 | 9              | i.              | 0,25                                                           | 0,12                         |                |         |                  |                                                         |      |
|                                                 | <b>9A</b>      | ii.             | 1,40                                                           | 0,20                         |                |         |                  |                                                         |      |
|                                                 | 10             | ïi              | 0,06                                                           | 0,15                         |                |         |                  |                                                         |      |
|                                                 | 11             | ï               | 1,47                                                           | 0,28                         |                |         |                  |                                                         |      |
|                                                 | 12A            | iΪi             | 1,36                                                           | 0,23                         |                |         |                  |                                                         |      |
|                                                 | 13<br>14       | ii.<br>iii      | 1,57<br>1,04                                                   | 0,25<br>0,30                 | $\pmb{\times}$ | ii      | 1.46             | 3,71                                                    |      |

Profundidad al hielo en medición ACTUAL (m): corresponde a la suma de la emergencia y el espesor de la nieve de los datos de campo actuales. Si la sección en la que se encontró la baliza fue la "i" automáticamente el sistema va a sumar 4 m que corresponden a las medidas de la baliza "ii" y "iii", si la baliza se encontró en la sección "ii" el sistema automáticamente suma 2 m correspondientes a la sección "iii" de la baliza.

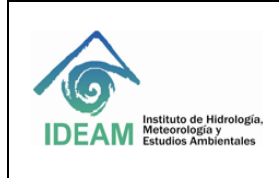

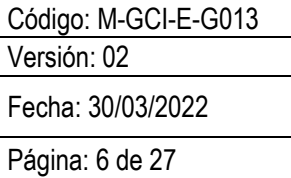

- Profundidad al hielo en medición ANTERIOR (m): corresponde a la suma de la emergencia y el espesor de la nieve de los datos inmediatamente anteriores.

Si se realizó perforación durante la campaña de campo anterior, se toma la profundidad del hielo posterior a la perforación, "Nueva profundidad del hielo (m)" de la sección correspondiente a "DATOS TOMADOS EN CAMPO" en la campaña anterior.

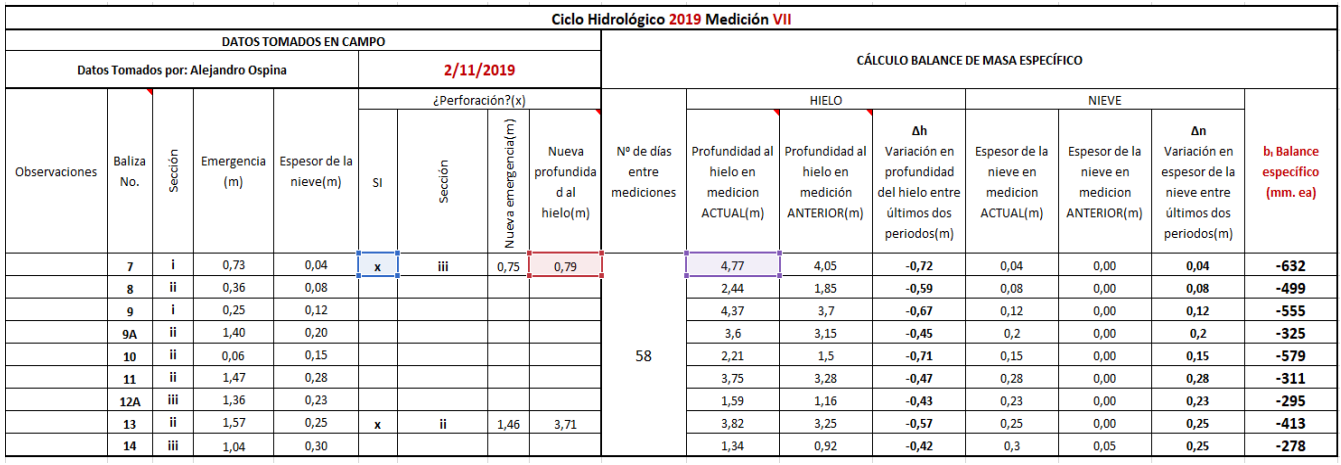

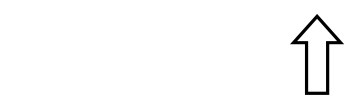

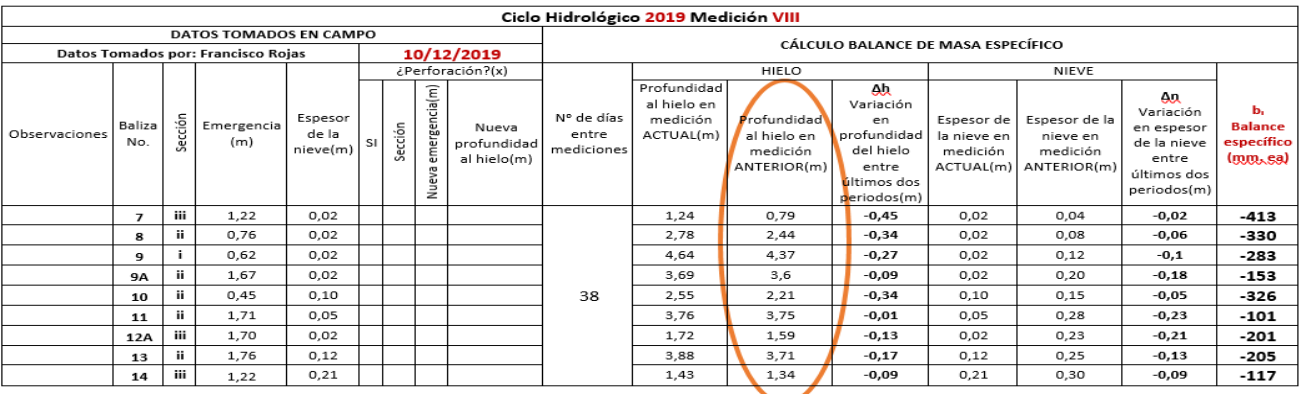

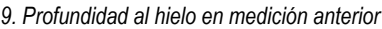

- Variación en profundidad del hielo entre los últimos dos periodos (m): corresponde a la diferencia entre la "profundidad al hielo medición ANTERIOR (m)" y la "profundidad al hielo en medición ACTUAL".

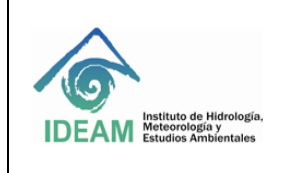

Código: M-GCI-E-G013

Fecha: 30/03/2022

Versión: 02

Página: 7 de 27

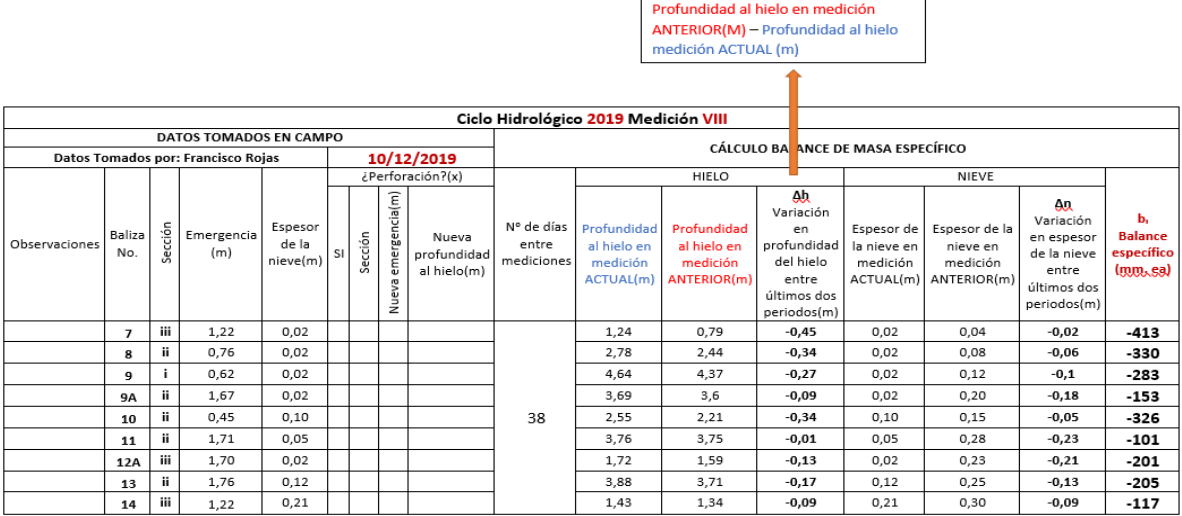

*10. Variación en profundidad del hielo entre los últimos dos periodos*

Espesor de la nieve en medición ACTUAL (m): corresponde al espesor de la nieve tomado durante la campaña de campo actual.

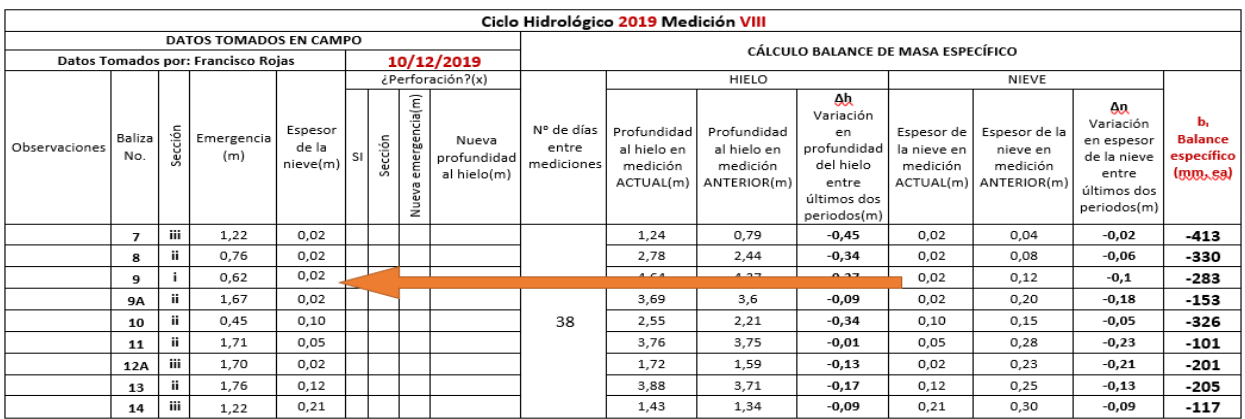

*11. Espesor de la nieve en medición actual* 

Espesor de la nieve en medición ANTERIOR (m): corresponde al espesor de la nieve (m) del mes anterior.

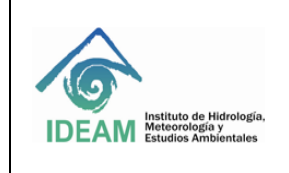

Código: M-GCI-E-G013 Versión: 02

Fecha: 30/03/2022

Página: 8 de 27

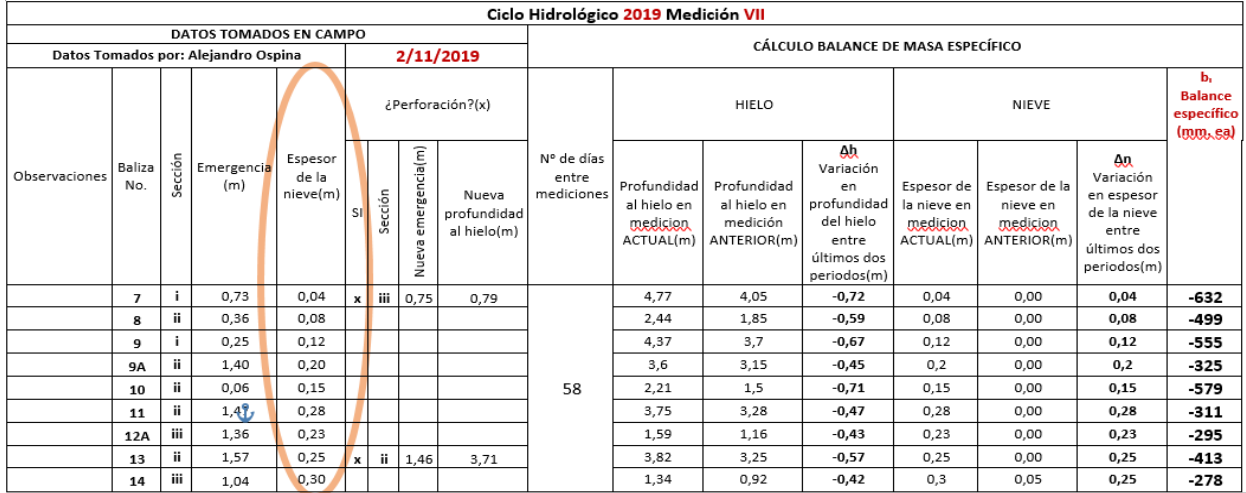

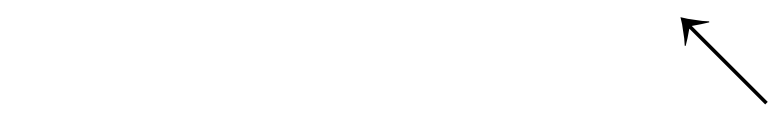

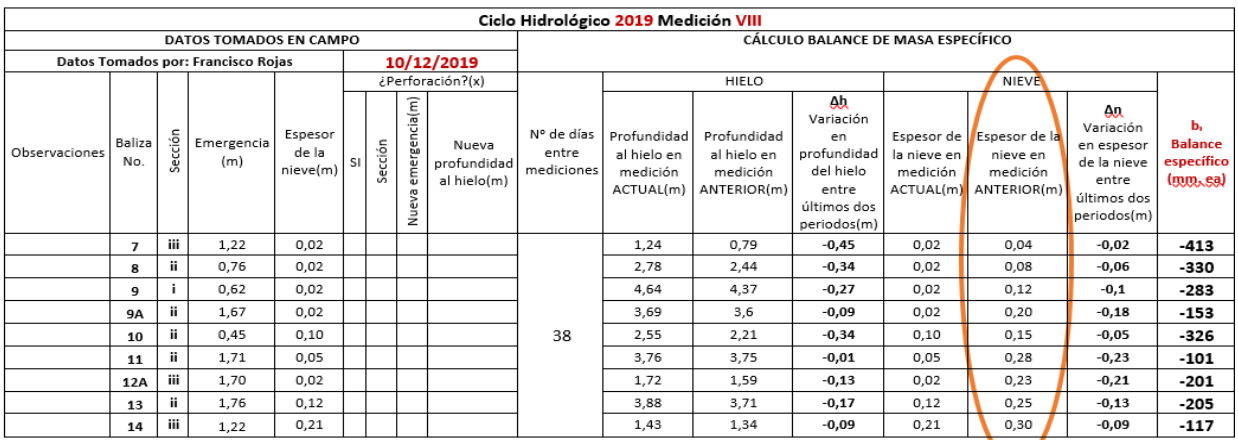

*12. Espesor de la nieve en medición anterior*

- Variación en espesor de la nieve entre los últimos dos períodos: corresponde a la diferencia del espesor de la nieve en medición actual y el espesor de la nieve en medición anterior.

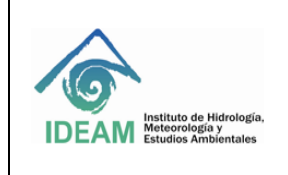

Código: M-GCI-E-G013

Fecha: 30/03/2022

Versión: 02

Página: 9 de 27

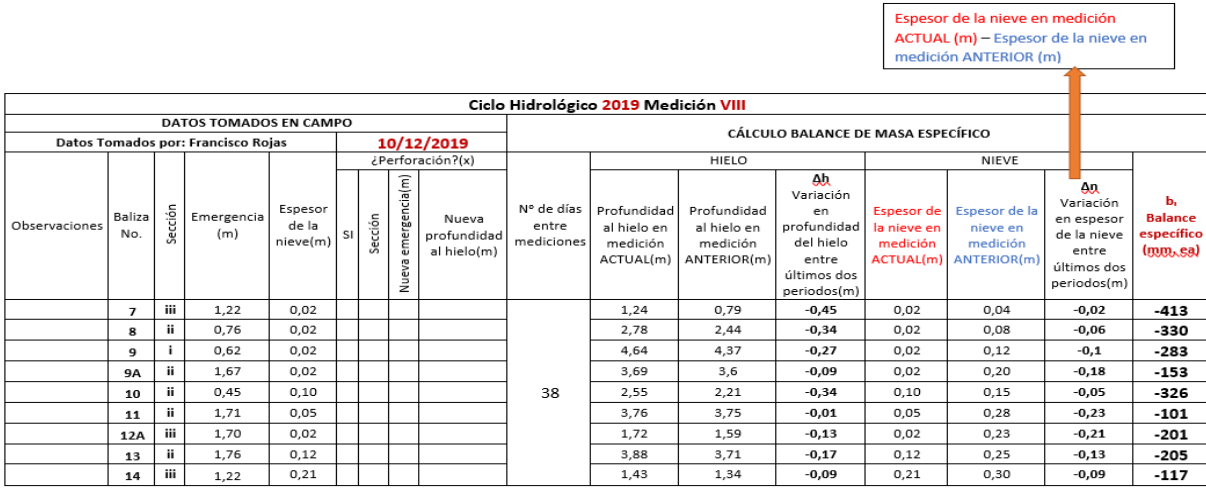

*13. Variación en espesor de la nieve entre los últimos dos períodos*

- Balance especifico (mm.ea): es la sumatoria entre el resultado de la multiplicación entre la variación de la profundidad del hielo entre los últimos dos periodos y la densidad del hielo (0,9 gr/cm<sup>3</sup>) y la variación en el espesor de la nieve entre los últimos dos periodos por la densidad de la nieve (0,4 gr/cm<sup>3</sup>).

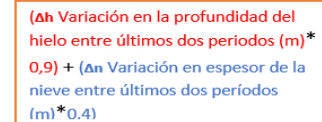

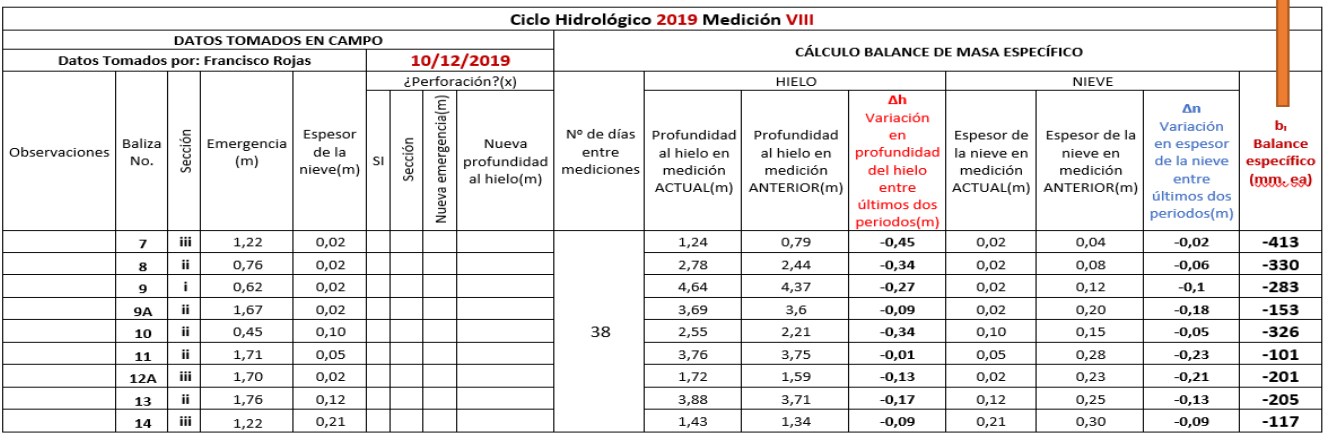

*14. Balance especifico*

#### **3.1.4. Áreas y rangos altitudinales**

Las áreas y los rangos altitudinales utilizados en el cálculo del balance de masa glaciar se encuentran determinados en la pestaña "2. Rangos y sus Áreas".

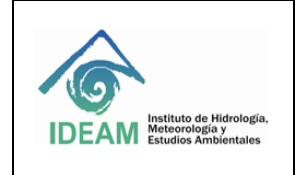

Código: M-GCI-E-G013 Versión: 02

Fecha: 30/03/2022

Página: 10 de 27

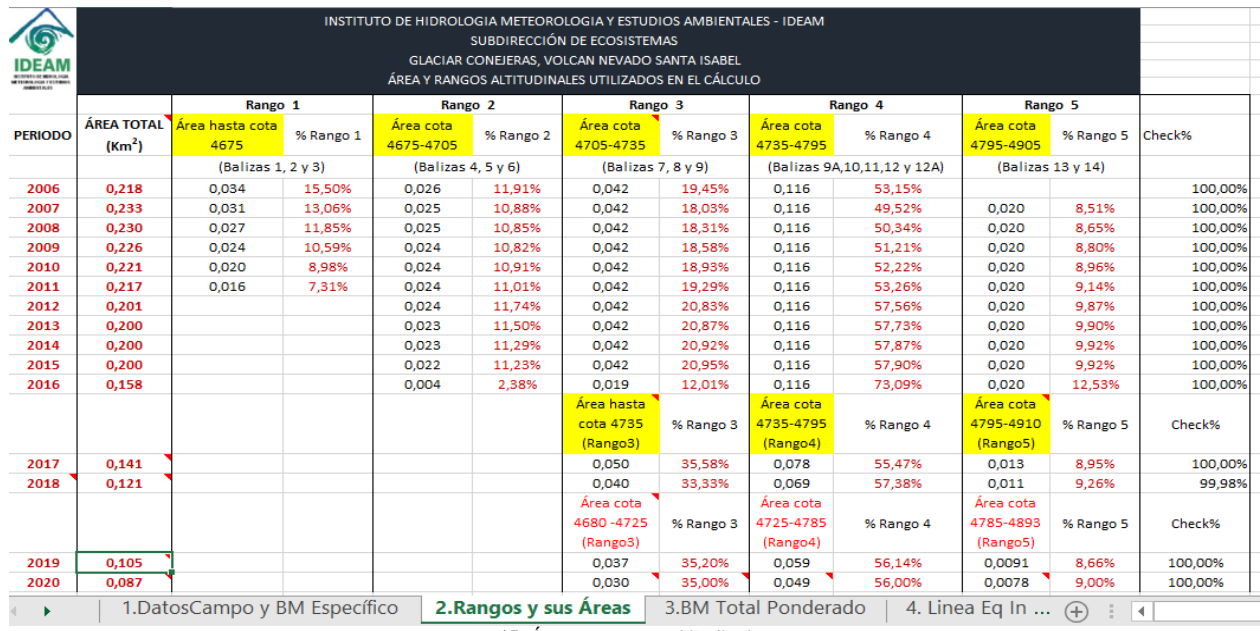

*15. Áreas y rangos altitudinales*

El cálculo de las respectivas áreas y rangos altitudinales se realiza automáticamente de la siguiente manera:

- Periodo: hace referencia al año en el que se realiza el cálculo.
- Área total (Km<sup>2</sup>): corresponde al área determinada mediante el levantamiento topográfico más actual respecto al periodo a calcular.
- Rangos altitudinales: diferenciados como "Rango 1", "Rango 2", "Rango 3", "Rango 4" y "Rango 5", son las secciones o intervalos altitudinales en las que se divide el glaciar y que fluctúan, generalmente, entre 50 y 100 m. Su determinación es importante ya que cada área relativa por rango del glaciar es afectada por el valor medido con la baliza (o del pozo) localizada en el rango en cuestión (Francou y Pouyaud, 2004).

#### **3.1.5. Balance de masa total ponderado**

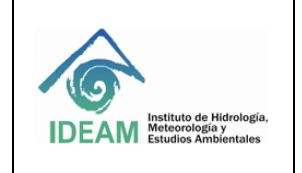

Código: M-GCI-E-G013 Versión: 02

Fecha: 30/03/2022

Página: 11 de 27

|      | <b>IDEAM</b><br><b><i>BISTITUTO DE HIDROLOGIA</i></b><br>METEOROLOGIA Y ESTUDIOS<br><b>AMBIENTALES</b> |                     |                    |  |                    |   |             |                            |                           |                    |                      |                |                           | INSTITUTO DE HIDROLOGIA METEOROLOGIA Y ESTUDIOS AMBIENTALES - IDEAM<br>SUBDIRECCIÓN DE ECOSISTEMAS E INFORMACIÓN AMBIENTAL<br>GLACIAR CONEJERAS, VOLCAN NEVADO SANTA ISABEL<br><b>BALANCE DE MASA TOTAL PONDERADO</b> |                            |           |                       |                    |                             |                |                           |                  |                            |                              |        |                    |                                   |                        |                                |
|------|----------------------------------------------------------------------------------------------------|---------------------|--------------------|--|--------------------|---|-------------|----------------------------|---------------------------|--------------------|----------------------|----------------|---------------------------|----------------------------------------------------------------------------------------------------|----------------------------|-----------|-----------------------|--------------------|-----------------------------|----------------|---------------------------|------------------|----------------------------|------------------------------|--------|--------------------|-----------------------------------|------------------------|--------------------------------|
|      |                                                                                                    | Area<br>relativa    | Balance<br>pondera |  | Balizas del rango2 |   | Bala<br>nce | Area<br>relativ            | <b>Balance</b><br>pondera | Balizas del rango3 |                      |                | <b>Balance</b><br>Promedi | Area<br>relativa                                                                                                    | <b>Balance</b><br>ponderad |           |                       | Balizas del rango4 |                             |                | <b>Balance</b><br>Promedi | Área<br>relativa | <b>Balance</b><br>ponderad | <b>Balizas del</b><br>rango5 |        | Balance<br>Promedi | Área<br>relativa                  | <b>Balance</b>         |                                |
| Año  | Periodo                                                                                                | por<br>rango(<br>80 | do por<br>rango    |  | -5                 | 6 | Prom<br>del | a por<br>edio rango(<br>93 | do por<br>rango           |                    | 8                    | -9             | o del<br>Rango            | por<br>rango(%)                                                                                                    | o por<br>rango             | <b>9A</b> | 10                    | 11                 | 12                          | 124            | o del<br>Rango            | por<br>rango(%)  | o por<br>rango             | 13                           | -14    | o del<br>Rango     | por<br>rango(%)                   | ponderado<br>por rango | <b>Balance total ponderado</b> |
|      | 31/1/2018 a 8/3/2018                                                                                   |                     |                    |  |                    |   |             |                            |                           | $-488$             | $-417$               | $-328$         | $-411.0$                  | 33.33%                                                                                                    | $-137.0$                   | $-367.0$  | $-214$                | $-450$             |                             | $-437$         | $-3670$                   | 57.39%           | $-210.6$                   | $-350$                       | $-90$  | $-220$             | 9.26%                             | $-20.4$                | $-368,0$                       |
|      | 8/3/2018 a 10/4/2018                                                                                   |                     |                    |  |                    |   |             |                            |                           | $-405$             | $-389$               | $-303$         | $-365.7$                  | 33,33%                                                                                                    | $-121.9$                   | $-331.7$  | $-195$                | $-381$             |                             | $-419$         | $-331.7$                  | 57,39%           | $-190.3$                   | $-95$                        | $-180$ | $-137.5$           | 9,26%                             | $-12,7$                | $-325,0$                       |
|      | 10/4/2018 a 18/5/2018                                                                                  |                     |                    |  |                    |   |             |                            |                           | $-79$              | $-21$                | $-94$          | $-64.7$                   | 33.33%                                                                                                    | $-21.6$                    | 72        | 20                    | $-22$              |                             | $-23$          | 11.7                      | 57.39%           | 6.7                        | 70                           | 52     | 61                 | 9.26%                             | 5.6                    | $-9,2$                         |
|      | 18/5/2018 a 20/6/2018                                                                                  |                     |                    |  |                    |   |             |                            |                           | 405                | $-235$               | $-274$         | $-304.7$                  | 33,33%                                                                                                    | $-101.6$                   | $-270$    | $-65$                 | $-58$              |                             | $-108$         | $-125.3$                  | 57,39%           | $-71.9$                    | $-60$                        | $-25$  | $-42,5$            | 9,26%                             | $-3,9$                 | $-177,4$                       |
|      | 20/6/2018 a 24/7/2018                                                                                  |                     |                    |  |                    |   |             |                            |                           | 13                 | 84                   | 39             | 45,3                      | 33,33%                                                                                                    | 15,1                       | 30        | 34                    | 83                 |                             | 88             | 58,8                      | 57,39%           | 33,7                       | 40                           | 84     | 62                 | 9,26%                             | 5,7                    | 54,6                           |
| 2018 | 24/7/2018 a 15/8/2018                                                                                  |                     |                    |  |                    |   |             |                            |                           | 8                  | 98                   | 12             | 39.3                      | 33.33%                                                                                                    | 13.1                       | 23        | 32                    | 56                 |                             | 73             | 46.0                      | 57,39%           | 26.4                       | 62                           | 91     | 76.5               | 9.26%                             | 7.1                    | 46,6                           |
|      | 15/8/2018 a 17/9/2018                                                                                  |                     |                    |  |                    |   |             |                            |                           | $-488$             | $-168$               | $-397$         | $-351.0$                  | 33,33%                                                                                                    | $-117.0$                   | $-367$    | $-352$                | $-192$             |                             | $-198$         | $-277.3$                  | 57,39%           | $-159.1$                   | $-103$                       | $-21$  | $-62$              | 9,26%                             | $-5,7$                 | $-281,9$                       |
|      | 17/9/2018 a 20/10/2018                                                                                 |                     |                    |  |                    |   |             |                            |                           | $-415$             | $-393$               | $-349$         | $-385.7$                  | 33,33%                                                                                                    | $-128,6$                   | $-318$    | $-350$                | $-306$             |                             | $-299$         | $-318,3$                  | 57,39%           | $-182,7$                   | $-184$                       | $-29$  | $-106.5$           | 9,26%                             | $-9,9$                 | $-321,1$                       |
|      | 20/10/2018 a 24/11/2018                                                                                |                     |                    |  |                    |   |             |                            |                           | $-495$             | $-467$               | $-412$         | $-458.0$                  | 33,33%                                                                                                    | $-152.7$                   | $-439$    | $-439$                | $-274$             |                             | $-582$         | $-433.5$                  | 57,39%           | $-248.8$                   | $-264$                       | $-71$  | $-167.5$           | 9.26%                             | $-15.5$                | $-417,0$                       |
|      | 24/11/2018 a 10/12/2018                                                                                |                     |                    |  |                    |   |             |                            |                           | $-315$             | $-252$               | $-180$         | $-249.0$                  | 33.33%                                                                                                    | $-83.0$                    | $-225$    | $-148$                | $-351$             |                             | $-369$         | $-273.3$                  | 57.39%           | $-156.8$                   | $-86$                        | 55     | $-15.5$            | 9.26%                             | $-1.4$                 | $-241,2$                       |
|      | 10/12/2018 a 12/2/2019                                                                                 |                     |                    |  |                    |   |             |                            |                           | $-1386$            |                      | $-1539 - 1350$ | $-1425.0$                 | 33,33%                                                                                                    | $-475.0$                   |           | $-1341 - 1413 - 1440$ |                    |                             | $-1566$        | $-1440.0$                 | 57,39%           | $-826.4$                   | $-714$                       | $-800$ | $-757$             | 9,26%                             | $-70.1$                | $-1371,5$                      |
|      | 12/2/2019 a 12/3/2019                                                                                  |                     |                    |  |                    |   |             |                            |                           | $-549$             | $-621$               | $-477$         | $-549$                    | 35,20%                                                                                                    | $-193.3$                   | $-657$    | $-478$                | $-540$             |                             | $-522$         | $-549.3$                  | 56,14%           | $-308.3$                   | $-456$                       | $-394$ | $-425$             | 8.66%                             | $-36.8$                | $-538.4$                       |
|      | 12/3/2019 a 4/5/2019                                                                                   |                     |                    |  |                    |   |             |                            |                           | $-1026$            | $-963$               | $-981$         | $-990$                    | 35,20%                                                                                                    | $-348.5$                   |           | $-891 - 1214 - 945$   |                    |                             | $-909$         | $-989.8$                  | 56,14%           | $-555.6$                   | $-840$                       | $-668$ | $-754$             | 8.66%                             | $-65.3$                | $-969,4$                       |
|      | 4/5/2019 a 19/6/2019                                                                                   |                     |                    |  |                    |   |             |                            |                           | $-1044$            | $-945$               | $-954$         | $-981$                    | 35,20%                                                                                                    | $-345.4$                   | $-891$    | $-1035 - 846$         |                    |                             | $-828$         | $-900$                    | 56,14%           | $-505.2$                   | $-882$                       | $-522$ | $-702$             | 8,66%                             | $-60,8$                | $-911,4$                       |
|      | 19/6/2019 a 13/7/2019                                                                                  |                     |                    |  |                    |   |             |                            |                           | $-311$             | $-284$               | $-257$         | $-284$                    | 35,20%                                                                                                    | $-100,0$                   | $-118$    | $-118$                | $-257$             |                             | $-176$         | $-167.25$                 | 56,14%           | $-93.9$                    | $-165$                       | $-95$  | $-130$             | 8,66%                             | $-11.3$                | $-205,1$                       |
| 2019 | 13/7/2019 a 24/8/2019                                                                                  |                     |                    |  |                    |   |             |                            |                           | $-517$             | $-427$               | $-373$         | $-439$                    | 35.20%                                                                                                    | $-154.5$                   | $-332$    | $-260$                | $-247$             |                             | $-283$         | $-280.5$                  | 56,14%           | $-157.5$                   | $-240$                       | $-99$  | $-169.5$           | 8.66%                             | $-14.7$                | $-326,7$                       |
|      | 24/8/2019 a 5/9/2019                                                                                   |                     |                    |  |                    |   |             |                            |                           | $-216$             | $-207$               | $-270$         | $-231$                    | 35,20%                                                                                                    | $-81,3$                    | $-243$    | $-216$                | $-207$             |                             | $-270$         | $-234$                    | 56,14%           | $-131,4$                   | $-234$                       | $-155$ | $-194.5$           | 8.66%                             | $-16,8$                | $-229,5$                       |
|      | 5/9/2019 a 2/11/2019                                                                                   |                     |                    |  |                    |   |             |                            |                           | $-632$             | $-499$               | $-555$         | $-562$                    | 35,20%                                                                                                    | $-197.8$                   | $-325$    | $-579$                | $-311$             |                             | $-295$         | $-377.5$                  | 56,14%           | $-211.9$                   | $-413$                       | $-278$ | $-345.5$           | 8,66%                             | $-29,9$                | $-439,7$                       |
|      | 2/11/2019 a 10/12/2019                                                                                 |                     |                    |  |                    |   |             |                            |                           | $-413$             | $-330$               | $-283$         | $-342$                    | 35.20%                                                                                                    | $-120.4$                   |           | $-153 - 326$          | $-101$             |                             | $-201$         | $-195.25$                 | 56.14%           | $-109.6$                   | $-205$                       | $-117$ | $-161$             | 8.66%                             | $-13.9$                | $-243,9$                       |
|      | 10/12/2019 a 28/01/2020                                                                                |                     |                    |  |                    |   |             |                            |                           |                    | $-1475 - 1178 - 872$ |                | $-1175$                   | 35.00%                                                                                                    | $-411.3$                   |           | $-1142 - 913 - 1181$  |                    |                             | $-1376$        | $-1153$                   | 56.00%           | $-645.7$                   | $-680$                       | $-644$ | $-662$             | 9.00%                             | $-59.6$                | $-1116,5$                      |
|      | 1.DatosCampo y BM Específico                                                                           |                     |                    |  |                    |   |             |                            | 2. Rangos y sus Areas     |                    |                      |                |                           | <b>3.BM Total Ponderado</b>                                                                                                    |                            |           | 4. Linea Eq In        |                    | $\left( \widehat{+}\right)$ | $\overline{4}$ |                           |                  |                            |                              |        |                    | <b>Contract Contract Contract</b> |                        |                                |

*16. Balance de masa total ponderado*

Para el cálculo del balance de masa total ponderado se deben tener en cuenta los siguientes aspectos:

- Año: corresponde al año en el que se realiza el cálculo del balance de masa glaciar.
- Periodo: fecha de la toma de datos en campo anterior y fecha de la toma de datos actual.
- Balizas por rango altitudinal: el dato corresponde al balance específico (mm.ea) obtenido en la pestaña "1. DatosCampo y BM Específico" para cada baliza correspondiente a cada rango altitudinal.

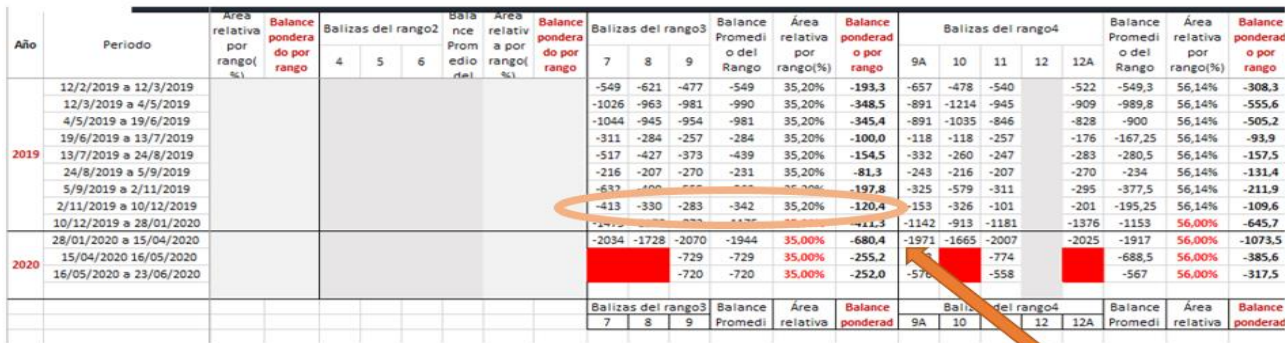

|               |                          |                         |                                                              |                              |    |         |                            |                                     |                                    | Ciclo Hidrológico 2019 Medición VIII                |                                                              |                                                                                                    |                                                           |                                                             |                                                                               |                                                     |  |  |  |
|---------------|--------------------------|-------------------------|--------------------------------------------------------------|------------------------------|----|---------|----------------------------|-------------------------------------|------------------------------------|-----------------------------------------------------|--------------------------------------------------------------|----------------------------------------------------------------------------------------------------|-----------------------------------------------------------|-------------------------------------------------------------|-------------------------------------------------------------------------------|-----------------------------------------------------|--|--|--|
|               |                          |                         | DATOS TOMADOS EN CAMPO<br>Datos Tomados por: Francisco Rojas |                              |    |         |                            | 10/12/2019                          | CÁLCULO BALANCE DE MASA ESPECÍFICO |                                                     |                                                              |                                                                                                    |                                                           |                                                             |                                                                               |                                                     |  |  |  |
|               |                          |                         |                                                              |                              |    |         |                            | ¿Perforación?(x)                    |                                    |                                                     | <b>HIELO</b>                                                 |                                                                                                    |                                                           | NIEVE                                                       |                                                                               |                                                     |  |  |  |
| Observaciones | Baliza<br>No.            | Sección                 | Emergencia<br>(m)                                            | Espesor<br>de la<br>nieve(m) | SI | Sección | ergencia(m)<br>s<br>÷<br>ž | Nueva<br>profundidad<br>al hielo(m) | Nº de días<br>entre<br>mediciones  | Profundidad<br>al hielo en<br>medición<br>ACTUAL(m) | Profundidad<br>al hielo en<br>medición<br><b>ANTERIOR(m)</b> | $\Delta h$<br>Variación<br>and a<br>profundidad<br>del hielo<br>entre<br>últimos dos<br>periodos(m) | <b>Espesor</b> de<br>la nieve en<br>medición<br>ACTUAL(m) | Espesor de la<br>nieve en<br>medición<br><b>ANTERIOR(m)</b> | Variación<br>en espesor<br>de la nieve<br>entre<br>últimos dos<br>periodos(m) | b <sub>1</sub><br>Balance<br>específico<br>(mm. ea) |  |  |  |
|               | $\overline{\phantom{a}}$ | 444                     | 1,22                                                         | 0,02                         |    |         |                            |                                     |                                    | 1.24                                                | 0.79                                                         | $-0.45$                                                                                             | 0.02                                                      | 0,04                                                        | $-0, 02$                                                                      | $-413$                                              |  |  |  |
|               | $\mathbf{a}$             | m                       | 0,76                                                         | 0.02                         |    |         |                            |                                     |                                    | 2,78                                                | 2,44                                                         | $-0, 34$                                                                                            | 0,02                                                      | 0,08                                                        | $-0,06$                                                                       | $-330$                                              |  |  |  |
|               | $\alpha$                 | $\ddot{\phantom{a}}$    | 0.62                                                         | 0,02                         |    |         |                            |                                     |                                    | 4,64                                                | 4,37                                                         | $-0,27$                                                                                             | 0,02                                                      | 0,12                                                        | $-0.1$                                                                        | $-283$                                              |  |  |  |
|               | 9A                       | $^{12}$                 | 1.67                                                         | 0,02                         |    |         |                            |                                     |                                    | 3.69                                                | 3,6                                                          | $-0,09$                                                                                             | 0,02                                                      | 0,20                                                        | $-0,18$                                                                       | $-153$                                              |  |  |  |
|               | 10                       | ×                       | 0,45                                                         | 0,10                         |    |         |                            |                                     | 38                                 | 2,55                                                | 2,21                                                         | $-0,34$                                                                                             | 0,10                                                      | 0.15                                                        | $-0.05$                                                                       | $-326$                                              |  |  |  |
|               | 11                       | $\overline{11}$         | 1,71                                                         | 0.05                         |    |         |                            |                                     |                                    | 3.76                                                | 3.75                                                         | $-0.01$                                                                                             | 0,05                                                      | 0.28                                                        | $-0.23$                                                                       | $-101$                                              |  |  |  |
|               | 12A                      | 444                     | 1.70                                                         | 0.02                         |    |         |                            |                                     |                                    | 1.72                                                | 1.59                                                         | $-0.13$                                                                                             | 0.02                                                      | 0,23                                                        | $-0.21$                                                                       | $-201$                                              |  |  |  |
|               | 13                       | $\overline{\mathbf{H}}$ | 1.76                                                         | 0.12                         |    |         |                            |                                     |                                    | 3,88                                                | 3.71                                                         | $-0.17$                                                                                             | 0.12                                                      | 0.25                                                        | $-0.13$                                                                       | $-205$                                              |  |  |  |
|               | 1.4                      | 88                      | 1,22                                                         | 0,21                         |    |         |                            |                                     |                                    | 1,43                                                | 1,34                                                         | $-0,09$                                                                                             | 0,21                                                      | O, 3O                                                       | $-0,09$                                                                       | $-117$                                              |  |  |  |

*17. Balance de masa total*

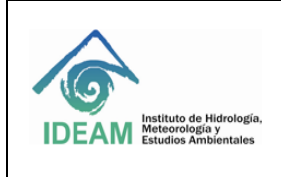

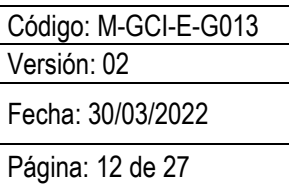

- Balance promedio del rango: corresponde al promedio del balance de masa específico para cada baliza por rango altitudinal (rango 1, rango 2, rango 3, rango 4, rango 5).

|      |                                   |                     |                            |   |   |                    |                      |                        |                            | rango altitudinal |                           |         | masa específico para cada<br>baliza correspondiente al | Promedio entre el balance de |                            |           |                         |                           |                    |                     |                           |                                |                            |
|------|-----------------------------------|---------------------|----------------------------|---|---|--------------------|----------------------|------------------------|----------------------------|-------------------|---------------------------|---------|--------------------------------------------------------|------------------------------|----------------------------|-----------|-------------------------|---------------------------|--------------------|---------------------|---------------------------|--------------------------------|----------------------------|
|      |                                   | Area                |                            |   |   |                    |                      |                        |                            |                   |                           |         |                                                        |                              |                            |           |                         |                           |                    |                     |                           |                                |                            |
|      |                                   | relativa            | <b>Balance</b>             |   |   | Balizas del rango2 | Bala<br>nce          | Area<br>relativ        | <b>Balance</b>             |                   | <b>Balizas del rango3</b> |         | <b>Balance</b>                                         | Área                         | <b>Balance</b>             |           |                         |                           | Balizas del rango4 |                     | <b>Balance</b>            | Area                           | <b>Balance</b>             |
| Año  | Periodo                           | por<br>rango<br>963 | pondera<br>do por<br>rango | 4 | 5 | 6                  | Prom<br>edio<br>أهام | a por<br>rango(<br>eg: | pondera<br>do por<br>rango | 7                 | 8                         | 9       | Promedi<br>o del<br>Rango                              | relativa<br>por<br>rango(%)  | ponderad<br>o por<br>rango | <b>9A</b> | 10                      | 11                        | 12                 | 12A                 | Promedi<br>o del<br>Rango | relativa<br>por<br>$range(\%)$ | ponderad<br>o por<br>rango |
|      | 12/2/2019 a 12/3/2019             |                     |                            |   |   |                    |                      |                        |                            | $-549$            | $-621$                    | $-477$  | $-549$                                                 | 35,20%                       | $-193,3$                   | $-657$    | $-478$                  | $-540$                    |                    | $-522$              | $-549.3$                  | 56,14%                         | $-308,3$                   |
|      | 12/3/2019 a 4/5/2019              |                     |                            |   |   |                    |                      |                        |                            | 1020              | <b>PARKS</b>              | 62.25   | $-990$                                                 | 35,20%                       | $-348,5$                   | $-891$    | $-1214$                 | $-945$                    |                    | $-909$              | $-989.8$                  | 56,14%                         | $-555.6$                   |
|      | 4/5/2019 a 19/6/2019              |                     |                            |   |   |                    |                      |                        |                            | $-1044$           | -945                      | $-954$  | $-981$                                                 | 35,20%                       | $-345,4$                   | $-891$    | $-1035$                 | $-846$                    |                    | $-828$              | $-900$                    | 56,14%                         | $-505.2$                   |
|      | 19/6/2019 a 13/7/2019             |                     |                            |   |   |                    |                      |                        |                            | $-311$            | $-284$                    | $-257$  | $-284$                                                 | 35,20%                       | $-100,0$                   | $-118$    | $-118$                  | $-257$                    |                    | $-176$              | $-167,25$                 | 56,14%                         | $-93.9$                    |
| 2019 | 13/7/2019 a 24/8/2019             |                     |                            |   |   |                    |                      |                        |                            | $-517$            | $-427$                    | $-373$  | $-439$                                                 | 35,20%                       | $-154.5$                   | $-332$    | $-260$                  | $-247$                    |                    | $-283$              | $-280.5$                  | 56,14%                         | $-157.5$                   |
|      | 24/8/2019 a 5/9/2019              |                     |                            |   |   |                    |                      |                        |                            | $-216$            | $-207$                    | $-270$  | $-231$                                                 | 35,20%                       | $-81.3$                    | $-243$    | $-216$                  | $-207$                    |                    | $-270$              | $-234$                    | 56,14%                         | $-131.4$                   |
|      | 5/9/2019 a 2/11/2019              |                     |                            |   |   |                    |                      |                        |                            | $-632$            | $-499$                    | $-555$  | $-562$                                                 | 35,20%                       | $-197,8$                   | $-325$    | $-579$                  | $-311$                    |                    | $-295$              | $-377.5$                  | 56,14%                         | $-211.9$                   |
|      | 2/11/2019 a 10/12/2019            |                     |                            |   |   |                    |                      |                        |                            | $-413$            | $-330$                    | $-283$  | $-342$                                                 | 35,20%                       | $-120.4$                   | $-153$    | $-326$                  | $-101$                    |                    | $-201$              | $-195.25$                 | 56.14%                         | $-109.6$                   |
|      | 10/12/2019 a 28/01/2020           |                     |                            |   |   |                    |                      |                        |                            | $-1475$           | $-1178$                   | $-872$  | $-1175$                                                | 35,00%                       | $-411,3$                   | $-1142$   |                         | $-913 - 1181$             |                    | $-1376$             | $-1153$                   | 56,00%                         | $-645.7$                   |
|      | 28/01/2020 a 15/04/2020           |                     |                            |   |   |                    |                      |                        |                            |                   | $-2034 - 1728$            | $-2070$ | $-1944$                                                | 35.00%                       | $-680.4$                   | $-1971$   |                         | $-1665 - 2007$            |                    | $-2025$             | $-1917$                   | 56.00%                         | $-1073.5$                  |
| 2020 | 15/04/2020 16/05/2020             |                     |                            |   |   |                    |                      |                        |                            |                   |                           | $-729$  | $-729$                                                 | 35.00%                       | $-255.2$                   | $-603$    |                         | $-774$                    |                    |                     | $-688.5$                  | 56,00%                         | $-385.6$                   |
|      | 16/05/2020 a 23/06/2020           |                     |                            |   |   |                    |                      |                        |                            |                   |                           | $-720$  | $-720$                                                 | 35.00%                       | $-252,0$                   | $-576$    |                         | $-558$                    |                    |                     | -567                      | 56.00%                         | $-317.5$                   |
|      |                                   |                     |                            |   |   |                    |                      |                        |                            |                   | Balizas del rango3        |         | Balance                                                | Área                         | <b>Balance</b>             |           |                         | <b>Balizas del rango4</b> |                    |                     | <b>Balance</b>            | Area                           | <b>Balance</b>             |
|      |                                   |                     |                            |   |   |                    |                      |                        |                            | 7                 | 8                         | 9       | Promedi                                                | relativa                     | ponderad                   | <b>9A</b> | 10                      | 11                        | 12                 | 12A                 | Promedi                   | relativa                       | ponderad                   |
|      |                                   |                     |                            |   |   |                    |                      |                        |                            |                   |                           |         |                                                        |                              |                            |           |                         |                           |                    |                     |                           |                                |                            |
|      |                                   |                     |                            |   |   |                    |                      |                        |                            |                   |                           |         |                                                        |                              |                            |           |                         |                           |                    |                     |                           |                                |                            |
|      | 1.DatosCampo y BM Específico<br>¥ |                     |                            |   |   |                    |                      | 2. Rangos y sus Áreas  |                            |                   |                           |         |                                                        | <b>3.BM Total Ponderado</b>  |                            |           | 4. Linea Eq In $\oplus$ |                           |                    | ÷<br>$\overline{4}$ |                           |                                |                            |

*18. Balance promedio del rango*

Área relativa por rango %: corresponde al área en porcentaje de cada rango altitudinal calculado en la pestaña "2. Rangos y sus Áreas".

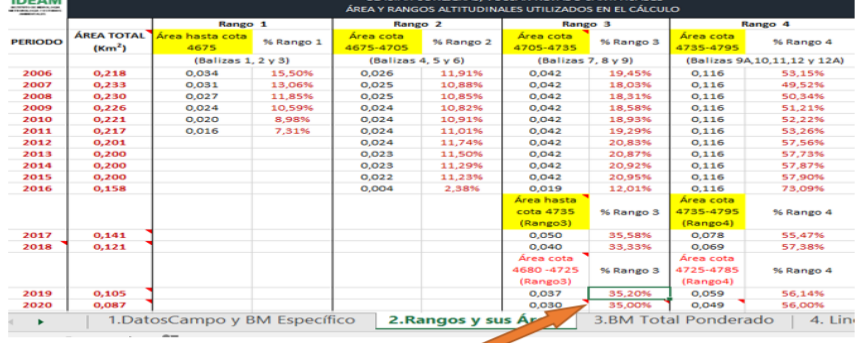

|         | Balizas del rango3 |        | Balance               | Area                         | Balance                |           | Balizas del rango4 |         |    |         | Balance               | Area                        | <b>Balance</b>         |
|---------|--------------------|--------|-----------------------|------------------------------|------------------------|-----------|--------------------|---------|----|---------|-----------------------|-----------------------------|------------------------|
|         | 8                  | 9      | Promedio<br>del Rango | relativa<br>por<br>range(% ) | ponderado por<br>rango | <b>9A</b> | 10                 | 11      | 12 | 12A     | Promedio<br>del Rango | relativa<br>por<br>rango(%) | ponderado por<br>rango |
| $-549$  | $-621$             | $-477$ | $-549$                | 35.20%                       | $-193.273073$          | $-657$    | $-478$             | $-540$  |    | $-522$  | $-549.25$             | 56.14%                      | $-308,33254$           |
| $-1026$ | $-963$             | $-981$ | -990                  | 35.20%                       | $-348.525214$          | $-891$    | $-1214$            | $-945$  |    | $-909$  | $-989.75$             | 56.14%                      | $-555.61608$           |
| $-1044$ | $-945$             | $-954$ | $-981$                | 35.20%                       | -345.356803            | $-891$    | $-1035$            | $-846$  |    | $-828$  | -900                  | 56.14%                      | $-505.233111$          |
| $-311$  | $-284$             | $-257$ | $-284$                | 35.20%                       | -99.9809705            | $-118$    | $-118$             | $-257$  |    | $-176$  | $-167.25$             | 56.14%                      | -93.8891532            |
| $-517$  | $-427$             | $-373$ | $-439$                | 35.20%                       | $-154.548049$          | $-332$    | $-260$             | $-247$  |    | $-283$  | $-280.5$              | 56.14%                      | $-157.46432$           |
| $-216$  | $-207$             | $-270$ | $-231$                | 35,20%                       | $-81.32255$            | $-243$    | $-216$             | $-207$  |    | $-270$  | $-234$                | 56.14%                      | $-131,360609$          |
| $-632$  | $-499$             | $-555$ | $-562$                | 35,20%                       | $-197.849667$          | $-325$    | $-579$             | $-311$  |    | $-295$  | $-377.5$              | 56,14%                      | $-211,917222$          |
| $-413$  | $-330$             | $-283$ | $-342$                | 35.20%                       | $-120.399619$          | $-153$    | $-326$             | $-101$  |    | $-201$  | $-195,25$             | 56,14%                      | $-109,607517$          |
| $-1475$ | $-1178$            | -872   | $-1175$               | 35,00%                       | $-411,25$              | $-1142$   | $-913$             | $-1181$ |    | $-1376$ | $-1153$               | 56.00%                      | $-645,68$              |

*19. Área relativa por rango*

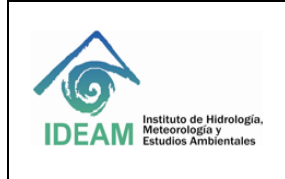

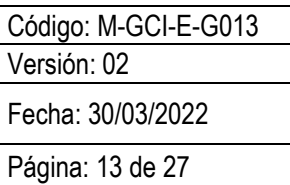

Sumatoria de todos los

- Balance ponderado por rango: es el resultado de la multiplicación entre el balance promedio del rango y el área relativa por rango (%).

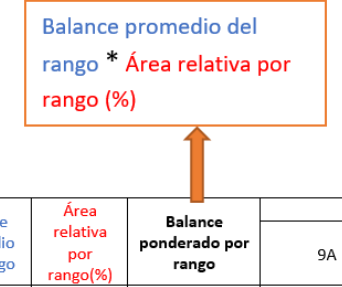

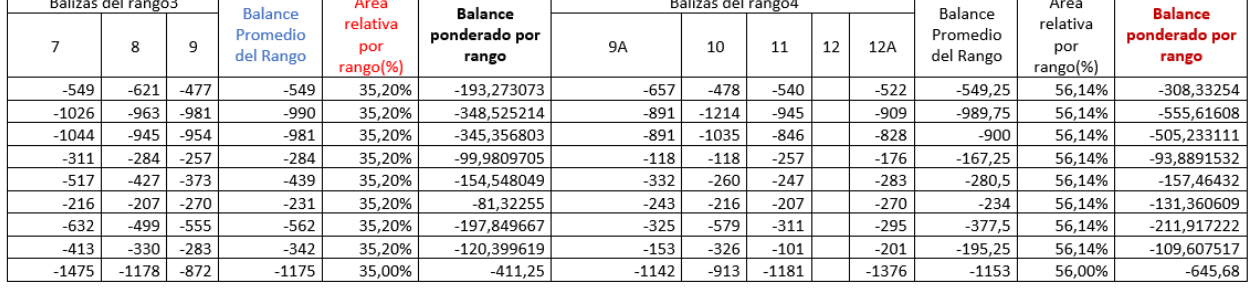

*20. Balance ponderado por rango*

Balance total ponderado: corresponde a la suma de todos los balances ponderados por rango altitudinal.

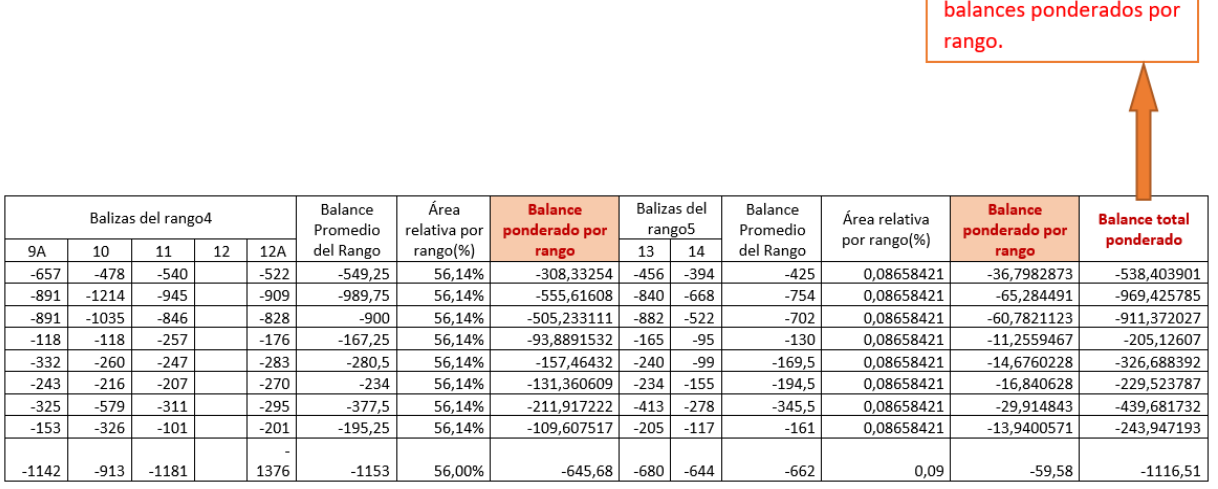

*21. Balance total ponderado*

#### **3.1.6. Línea de equilibrio altitudinal (ELA)**

En la pestaña "Línea Eq Intraanual ELA" se calcula la línea de equilibrio altitudinal o Equilibrium Line Altitude (ELA), la cual se determina a partir del balance de masa obtenido por baliza en función de la altitud: es la altura indicada por la curva cuando corta el eje de valor 0 del balance. (Francou y Pouyaud, 2004).

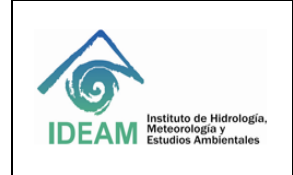

Código: M-GCI-E-G013

Fecha: 30/03/2022

Versión: 02

Página: 14 de 27

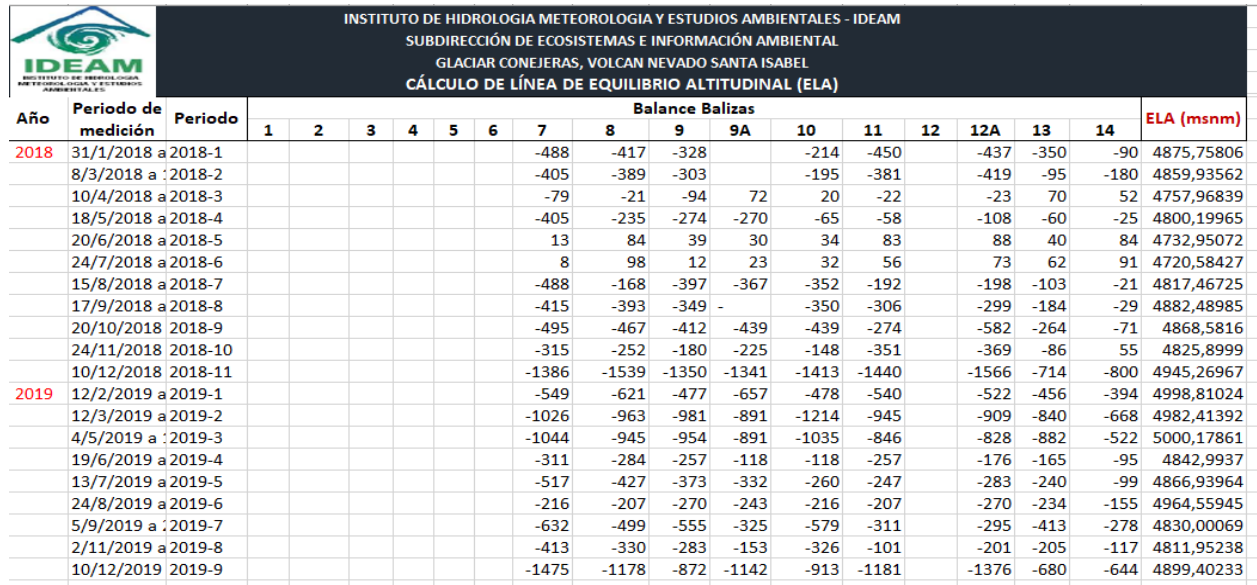

*22. Línea de equilibrio altitudinal*

#### **3.1.7. El espesor de la nieve**

El tratamiento de los datos del espesor de la capa de nieve se realiza en la pestaña "5. Manto Nieve Promedio" en la cual se registran los datos respectivos de campo, se ajustan a unidades métricas de análisis y se ejecutan estadísticas básicas como promedio anual y se actualizan las gráficas intra-anuales o anuales

| METEOROLOGIA Y ESTUDIOS<br><b>AMBIENTALES</b> |                          |                       |                                           |                                            |         |      | Para hacer el cálculo de la nieve se promedian los datos de espesor de nieve medida en cada baliza para cada periodo de medición. Anteriormente, aquello que decía "calculo nieve" en tablas anteriores,<br>Producto de una revisión hecha por el equipo en 2018 (JLC, Francisco Rojas, Alejandro Ospina) se da cuenta de la necesidad de cambiar lo que se medía, siendo más acertado medir el espesor promedio d | SUBDIRECCIÓN DE ECOSISTEMAS E INFORMACIÓN AMBIENTAL<br><b>GLACIAR CONEJERAS, VOLCAN NEVADO SANTA ISABEL</b><br><b>MANTO DE NIEVE MEDIDO SOBRE EL GLACIAR (METROS)</b> | INSTITUTO DE HIDROLOGIA METEOROLOGIA Y ESTUDIOS AMBIENTALES - IDEAM<br>glaciar. (ver comentario celda "Manto mensual promedio(m)") |                                |              |              |
|-----------------------------------------------|--------------------------|-----------------------|-------------------------------------------|--------------------------------------------|---------|------|----------------------------------------------------------------------------------------------------|----------------------------------------------------------------------------------------------------|----------------------------------------------------------------------------------------------------|--------------------------------|--------------|--------------|
| Año                                           | Fecha de medición        | Código del<br>periodo | Manto de nieve<br>mensual<br>promedio (m) | Manto de nieve<br>mensual promedio<br>(mm) |         |      | Promedio<br><b>Anual</b>                                                                                                    | Manto de nieve<br>anual promedio (m)                                                                                                    |                                                                                                    |                                |              |              |
|                                               | 3 de marzo de 2006       | 2006-1                |                                           |                                            |         |      |                                                                                                    |                                                                                                    | Espesor promedio anual de la nieve medida en campo.                                                                                |                                |              |              |
|                                               | 17 de mayo de 2006       |                       | 0.03                                      | 32.50                                      |         |      |                                                                                                    |                                                                                                    |                                                                                                    |                                |              |              |
|                                               | 12 de junio de 2006      |                       | 0.17                                      | 165,83                                     |         |      |                                                                                                    | Nevado Santa Isabel, sector Conejeras.                                                                                                    |                                                                                                    | 0,90                           |              |              |
| 2006                                          | 18 de julio de 2006      |                       | 0.01                                      | 7.50                                       |         | 0,50 |                                                                                                    |                                                                                                    |                                                                                                    | 0,80                           |              |              |
|                                               | 20 de agosto de 2006     |                       | 0,02                                      | 24,17                                      |         | 0.45 |                                                                                                    |                                                                                                    |                                                                                                    |                                |              |              |
|                                               | 28 de septiembre de 2006 |                       | 0.10                                      | 97,50                                      |         | 0,40 |                                                                                                    |                                                                                                    |                                                                                                    | 0.70                           |              |              |
|                                               | 5 de noviembre de 2006   |                       | 0,00                                      | 0,00                                       | (m      |      |                                                                                                    |                                                                                                    |                                                                                                    | $\widehat{\Xi}_{0,60}$         |              |              |
|                                               | 3 de diciembre de 2006   |                       | 0.02                                      | 19.17                                      |         | 0,35 |                                                                                                    |                                                                                                    |                                                                                                    |                                |              |              |
|                                               | 12 de enero de 2007      |                       | 0.00                                      | 0.00                                       | Espesor | 0,30 |                                                                                                    |                                                                                                    |                                                                                                    | 0,50<br>ū                      |              |              |
|                                               | 10 de febrero de 2007    |                       | 0,00                                      | 0,00                                       |         |      |                                                                                                    |                                                                                                    |                                                                                                    |                                |              |              |
|                                               | 11 de marzo de 2007      |                       | 0.01                                      | 11.67                                      |         | 0,25 |                                                                                                    |                                                                                                    |                                                                                                    | $\overset{\circ}{\omega}$ 0.40 |              |              |
|                                               | 22 de abril de 2007      |                       | 0.05                                      | 52.92                                      |         | 0.20 |                                                                                                    |                                                                                                    |                                                                                                    | 0.30                           |              |              |
| 2007                                          | 31 de mayo de 2007       |                       | 0.31                                      | 309.29                                     |         | 0,15 |                                                                                                    |                                                                                                    |                                                                                                    |                                |              |              |
|                                               | 29 de julio de 2007      |                       | 0.27                                      | 274.29                                     |         |      |                                                                                                    |                                                                                                    |                                                                                                    | 0,20                           |              |              |
|                                               | 22 de agosto de 2007     |                       | 0,29                                      | 294.29                                     |         | 0,10 |                                                                                                    |                                                                                                    |                                                                                                    | 0.10                           |              |              |
|                                               | 2 de noviembre de 2007   |                       | 0.58                                      | 581,43                                     |         | 0,05 |                                                                                                    |                                                                                                    |                                                                                                    |                                |              |              |
|                                               | 20 de diciembre de 2007  |                       | 0.54                                      | 535,71                                     |         | 0.00 |                                                                                                    |                                                                                                    |                                                                                                    | 0.00                           |              |              |
|                                               | 26 de enero de 2008      |                       | 0,21                                      | 208,57                                     |         |      | 2007 2008 2009 2010 2011 2012 2013 2014 2015 2016 2017 2018 2019                                                                                                    |                                                                                                    |                                                                                                    |                                | 2007<br>2006 | 2008<br>2009 |
|                                               | 13 de febrero de 2008    |                       | 0,16                                      | 157,14                                     |         |      |                                                                                                    |                                                                                                    |                                                                                                    |                                |              |              |
|                                               | 15 de abril de 2008      |                       | 0.20                                      | 200,36                                     |         |      |                                                                                                    |                                                                                                    |                                                                                                    |                                |              |              |
|                                               | 13 de mayo de 2008       |                       | 0.19                                      | 192.86                                     |         |      |                                                                                                    |                                                                                                    |                                                                                                    |                                |              |              |
| 2008                                          | 18 de junio de 2008      |                       | 0.53                                      | 530,71                                     |         |      |                                                                                                    |                                                                                                    |                                                                                                    |                                |              |              |
|                                               | 12 de iulio de 2008      |                       | 0.65                                      | <b>650.71</b>                              |         |      |                                                                                                    |                                                                                                    |                                                                                                    |                                |              |              |

*23. Espesor de la nieve*

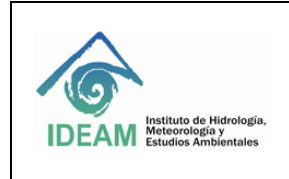

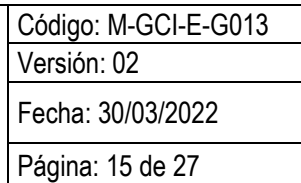

#### **3.1.8. Variación de la profundidad al hielo**

Para la manipulación de los datos de la profundidad al hielo (Δh), se dispone de la pestaña "6. Variación altura hielo Δh" donde se registran los valores por baliza y se calcula el promedio de las balizas medidas en la fila "PROMEDIO Δh respecto a la medición anterior. De esta forma se puede determinar fácilmente el cambio de espesor desde y hasta cualquier fecha de medición.

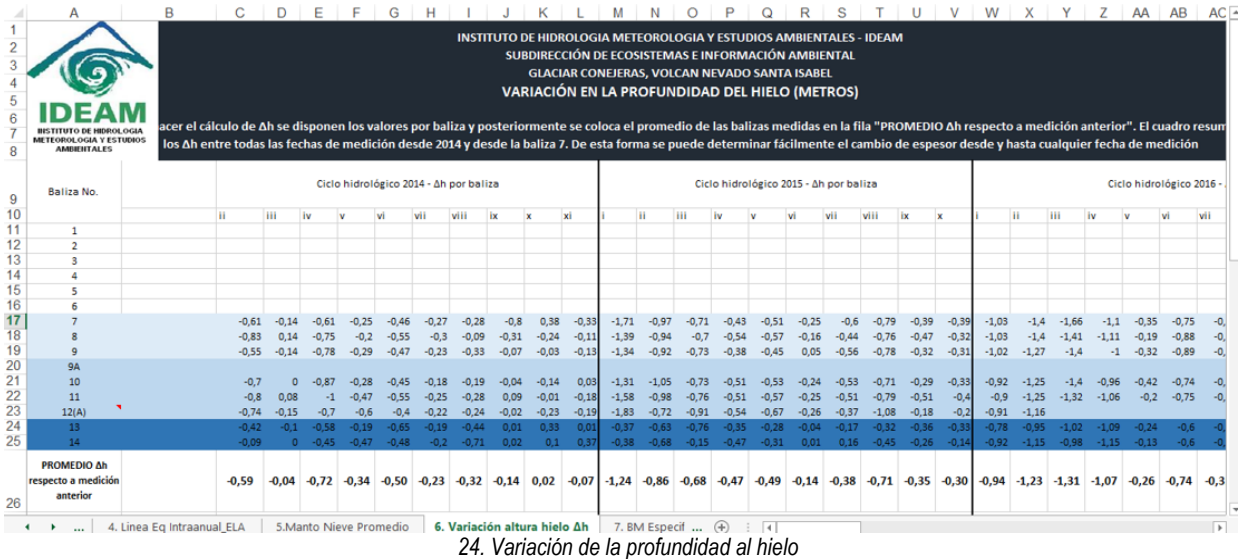

#### **3.1.9. El balance de masa específico anual**

En la pestaña "7. BM Específico Anual" se registra el total de cada año del balance específico por baliza como preámbulo para la etapa final.

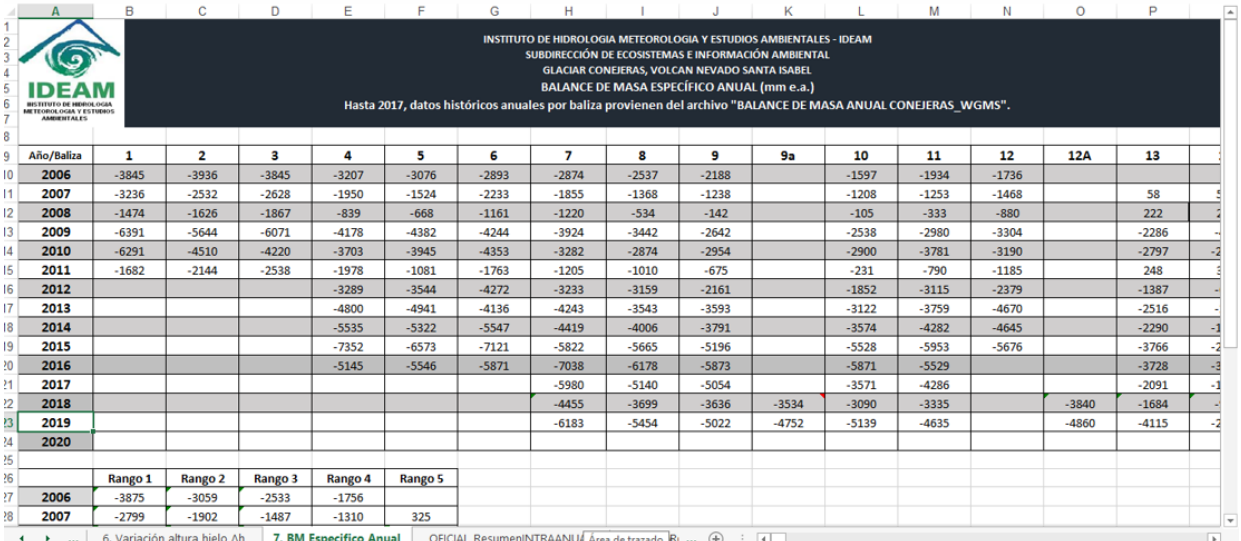

*25. Balance de masa específico anual*

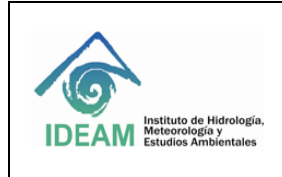

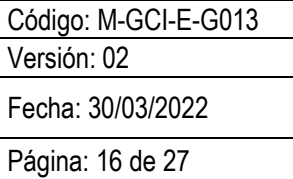

#### **3.2. Cálculo del balance de masa glaciar mediante la plataforma DHIME:**

Antes de ingresar los datos a la plataforma DHIME es necesario verificar la necesidad de realizar imputación de datos faltantes, en caso de requerirse implementar lo descrito en el numeral 3.1.2, en caso contrario continuar con 3.2.

Una vez los datos primarios recolectados en campo son registrados en el *formato para la recolección de datos e información de campo del balance de masa glaciar* y paralelamente al uso de la *hoja de cálculo Excel para el cálculo del balance de masa glaciar*, dichos datos se registran en un aplicativo informático que cuenta con los mecanismos de seguridad y respaldos implementados por el IDEAM para garantizar la recuperación y la integridad de la base de datos.

Para esta fase se utiliza el ambiente de producción del componente de Glaciares dentro del Sistema de Información para la gestión de datos Hidrológicos y Meteorológicos del IDEAM (DHIME). El módulo o aplicativo de glaciares para la Operación Estadística Balance de Masa Glaciar en el DHIME es un sistema administrado por la Oficina de Informática.

El sistema DHIME recopila en un sitio único el acceso público a la consulta y descarga de datos hidrometeorológicos; al igual que permite el acceso interno a servidores públicos del IDEAM a herramientas de gestión de series temporales, datos de laboratorio y acceso bajo demanda de datos oficiales del IDEAM, entre otras funcionalidades. La Subdirección de Ecosistemas e Información Ambiental hace uso activo de este sistema mediante el aplicativo de 'Glaciares', consistente en un ambiente de producción en el que se consolida la base de datos de la información levantada en campo, se hace el cálculo automático del balance de masa total y se generan unas salidas de información susceptibles a un análisis posterior.

A través del módulo correspondiente a la OE BMG, se aseguran de mejor manera los procesos de validación y consistencia de la información recolectada. Igualmente, al ser un sistema de Información oficial, permite llevar un registro de los cambios que se realizan a los datos primarios.

A continuación, se especifican los ambientes propios del aplicativo junto con sus funcionalidades básicas:

Los usuarios administradores del módulo de glaciares deben ingresar en la dirección http://dhime.ideam.gov.co/ y entrar al módulo personalizado (izq). A continuación, deben ingresar usuario y contraseña (der) para hacer uso del mismo

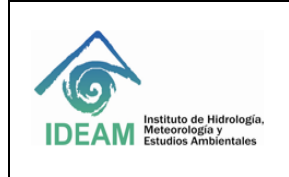

Código: M-GCI-E-G013 Versión: 02 Fecha: 30/03/2022

Página: 17 de 27

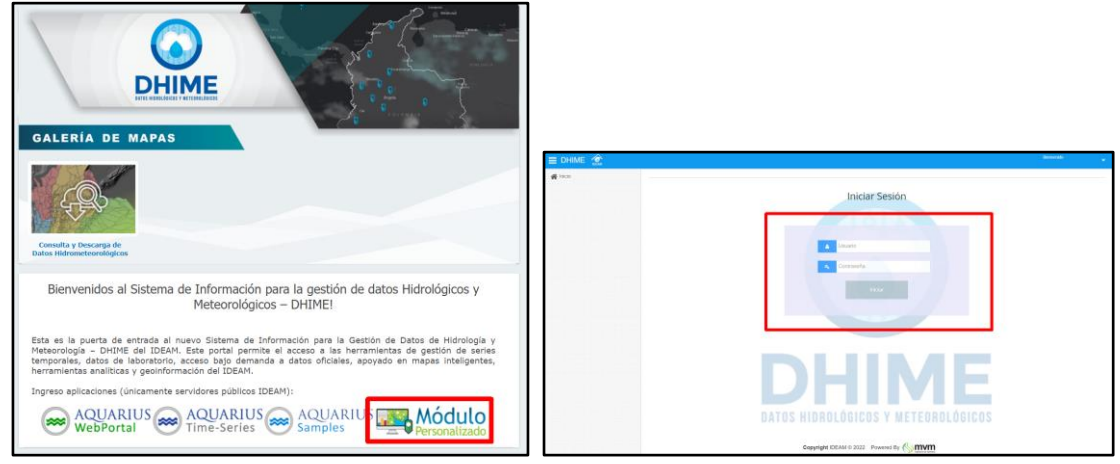

*26.* Ingreso al módulo DHIME

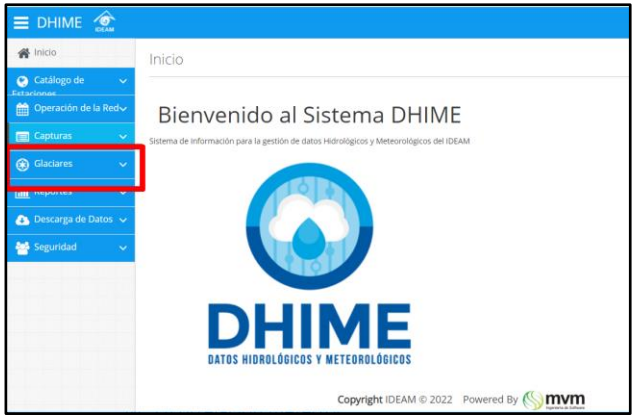

*27. Ubicación del módulo 'Glaciares' en el panel menú de la izquierda.*

El aplicativo de 'Glaciares' se compone de tres ambientes: Datos Base, Captura Campaña y Consulta.

En el entorno 'Datos Base' el usuario consigna la información de cada uno de los sensores o balizas según fecha de medición (código, ubicación, altitud, densidades de hielo y nieve, estado y fechas de instalación y retiro). Igualmente, en el entorno de 'Datos Base' se consigna la información básica del área de estudio. Esto es, un dato de área de estudio compuesto por los rangos altitudinales y sus datos específicos (cotas inferior y superior, área absoluta y área relativa). Los datos de ambas pestañas los usa el sistema para, con base en la fecha registrada, realizar los cálculos del balance de masa específico.

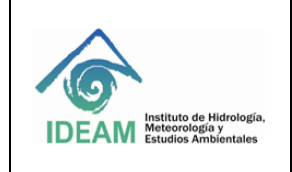

Código: M-GCI-E-G013 Versión: 02

Fecha: 30/03/2022

Página: 18 de 27

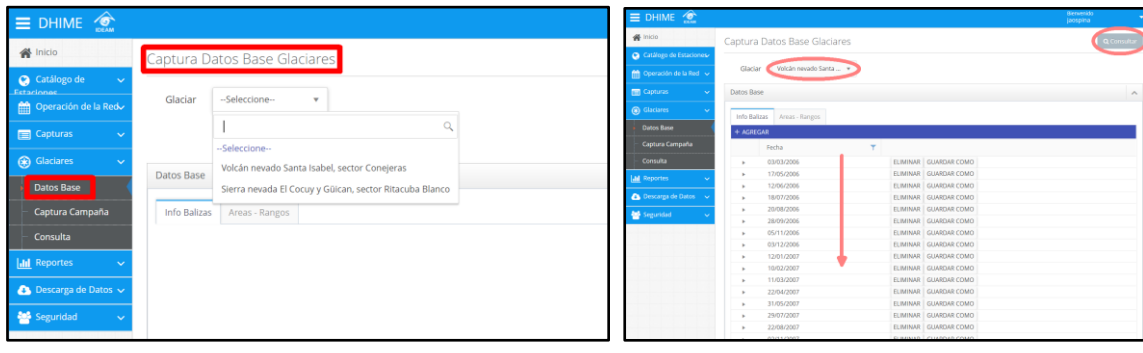

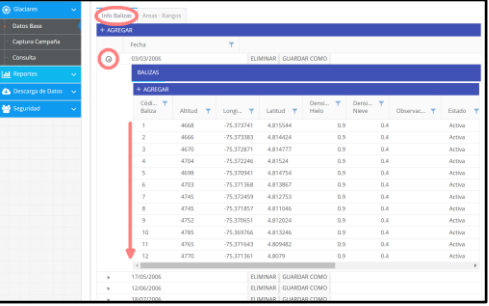

*28. Capturas de pantalla del entorno 'Datos Base'*

En el entorno 'Captura Campaña' el usuario consigna las mediciones en campo para una fecha específica de comisión concernientes a código de baliza, sección de la baliza, emergencia de la baliza, espesor de la nieve y los correspondientes datos en caso de haber perforación del hielo. Adicionalmente, en este espacio el usuario puede ingresar observaciones sobre la medición y subir una fotografía correspondiente a la toma del dato. En esta misma interfaz, con la información ingresada y la registrada en el entorno 'Datos Base' el sistema calcula el balance de masa específico para cada sensor o baliza y para ese periodo específico.

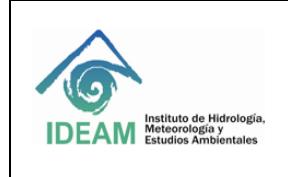

Código: M-GCI-E-G013 Versión: 02

Fecha: 30/03/2022

Página: 19 de 27

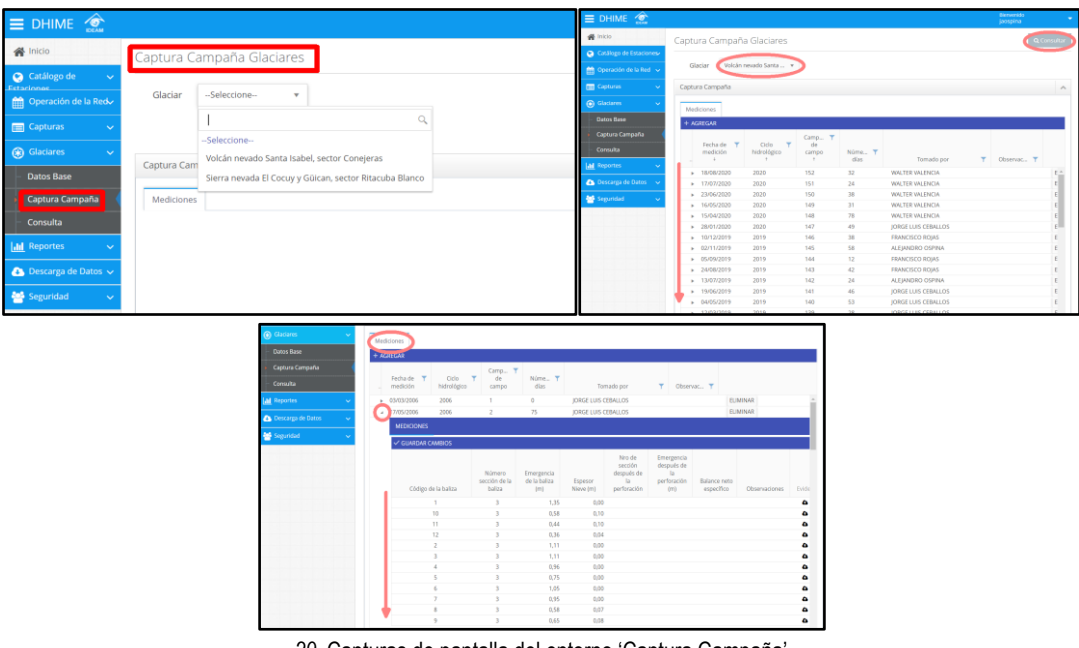

*29.* Capturas de pantalla del entorno 'Captura Campaña'

Finalmente, en el entorno 'Consulta' el usuario registrado puede realizar los reportes o las exportaciones de los datos registrados en el sistema para su uso por fuera del aplicativo. Una pestaña permite el reporte de los datos de balances específicos; el segundo reporte consigna los balances de masa ponderado por rangos altitudinales y balance de masa total o representativo para todo el glaciar. El formato de exportación de los datos es el programa Microsoft Excel ®.

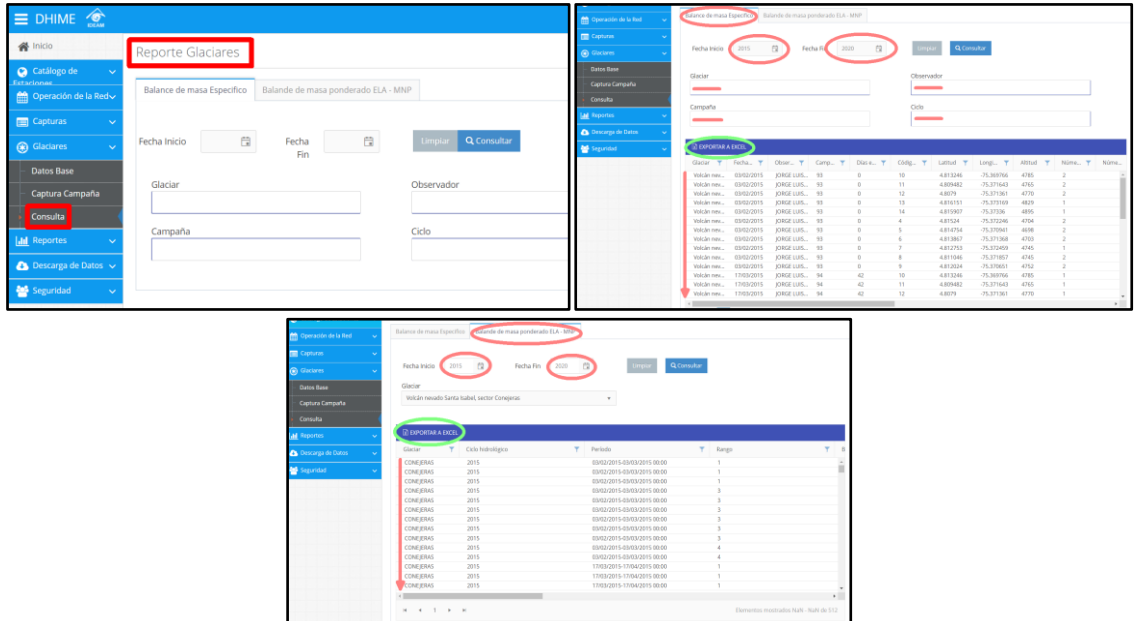

*30.* Capturas de pantalla del entorno 'Consulta'

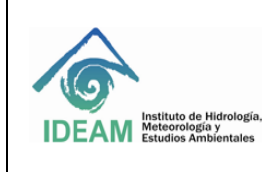

- **3.3. Elaboración de la cartografía para el balance de masa glaciar.**
	- **3.3.1. Consolidación de la información en el software ArcGis.**
- **a)** Crear una geodatabase (GDB) según corresponda a cada glaciar.

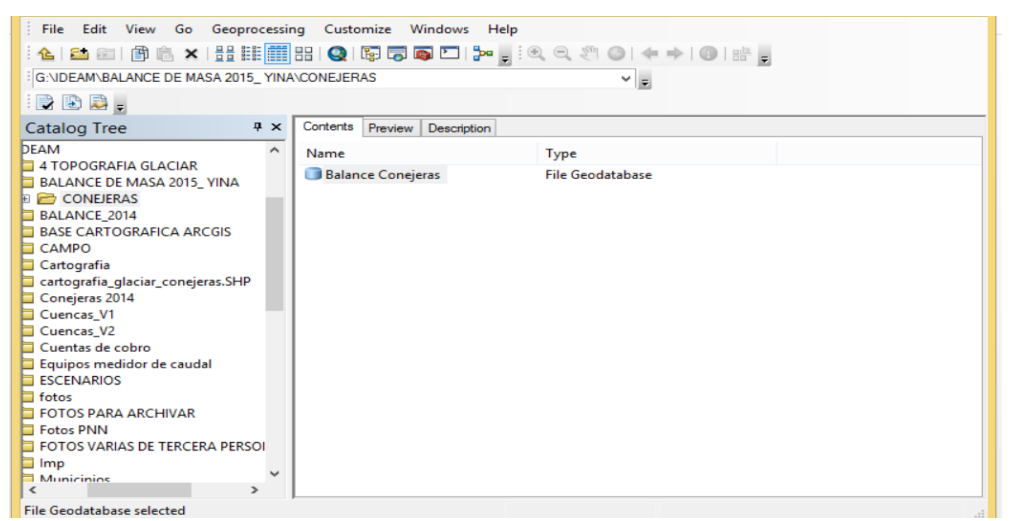

*31. Creación de una geodatabase*

- **b)** Crear los siguientes Features Dataset:
	- Nombre del glaciar.
	- Información\_excel.
	- ELA o Linea\_de\_equilibrio

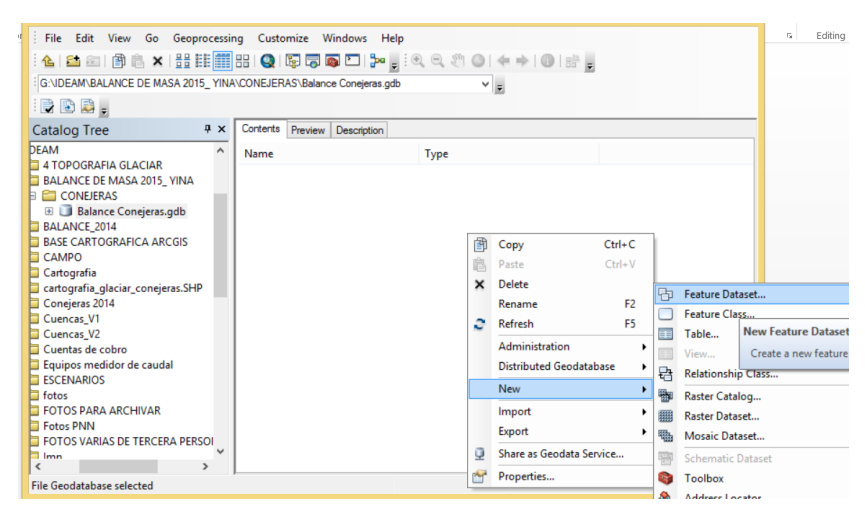

*32. Creación de Features Dataset*

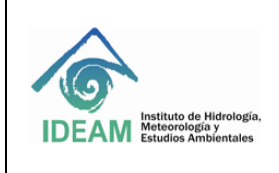

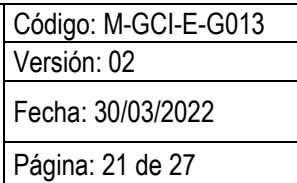

**c)** Seleccionar el sistema de coordenadas a trabajar. Para la cartografía oficial del IDEAM se tienen el sistema geográfico **GCS\_MAGNA** (wkid: 4686) y el sistema de coordenadas planas/proyectadas **MAGNA\_Colombia\_Bogotá** (wkid: 3116), el cual cubre todos los glaciares del país.

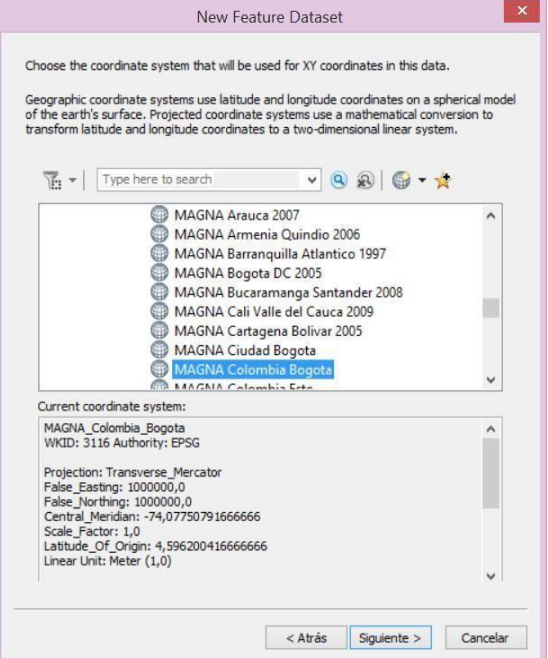

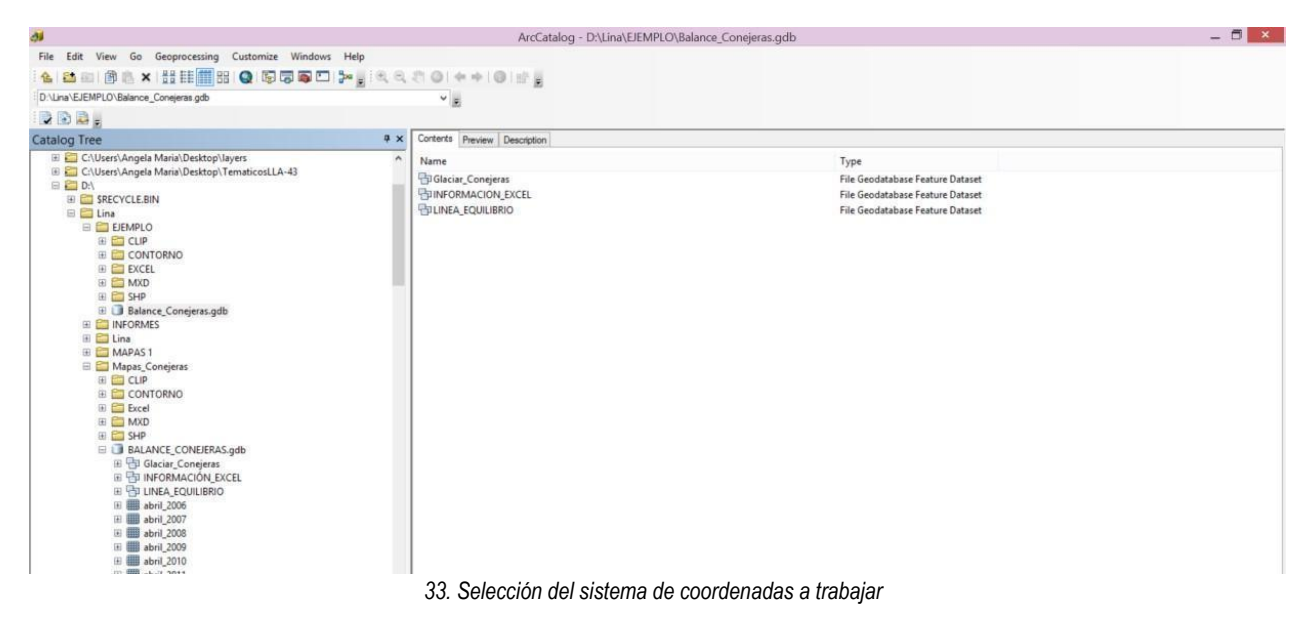

**d)** Crear los features class necesarios para determinar el área del glaciar, el balance de masa glaciar, el área de acumulación y ablación y el cálculo de la ELA en cada feature dataset creados anteriormente.

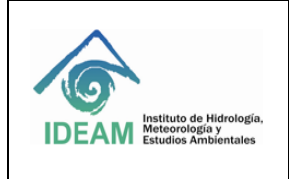

Código: M-GCI-E-G013 Versión: 02

Fecha: 30/03/2022

Página: 22 de 27

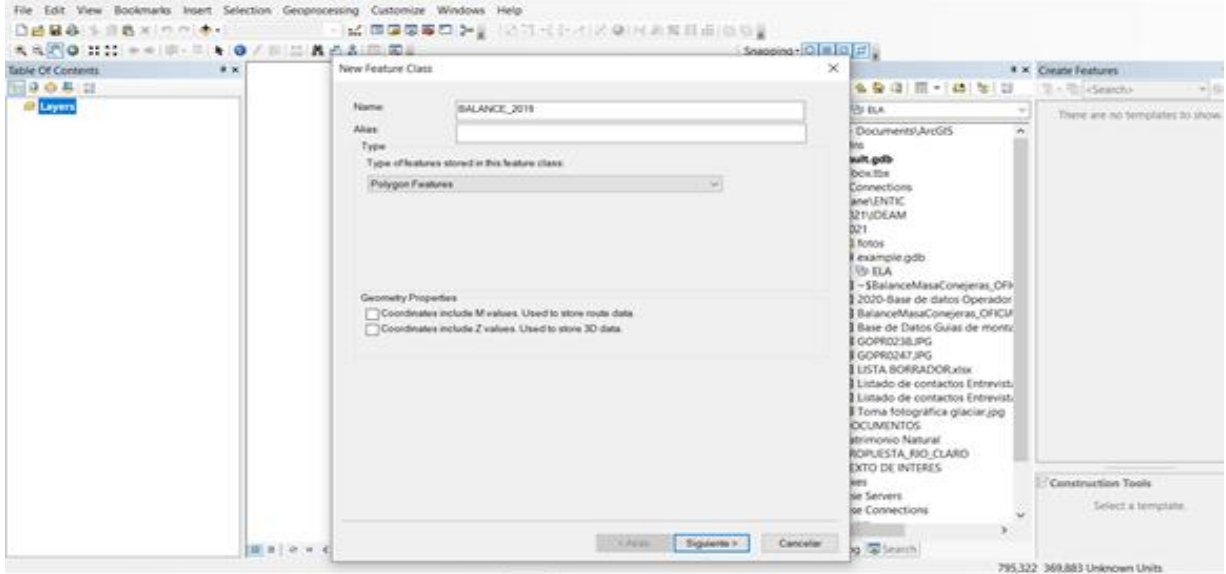

*34. Creación de features class*

**e)** Completar los campos que se van a visualizar en la tabla de atributos.

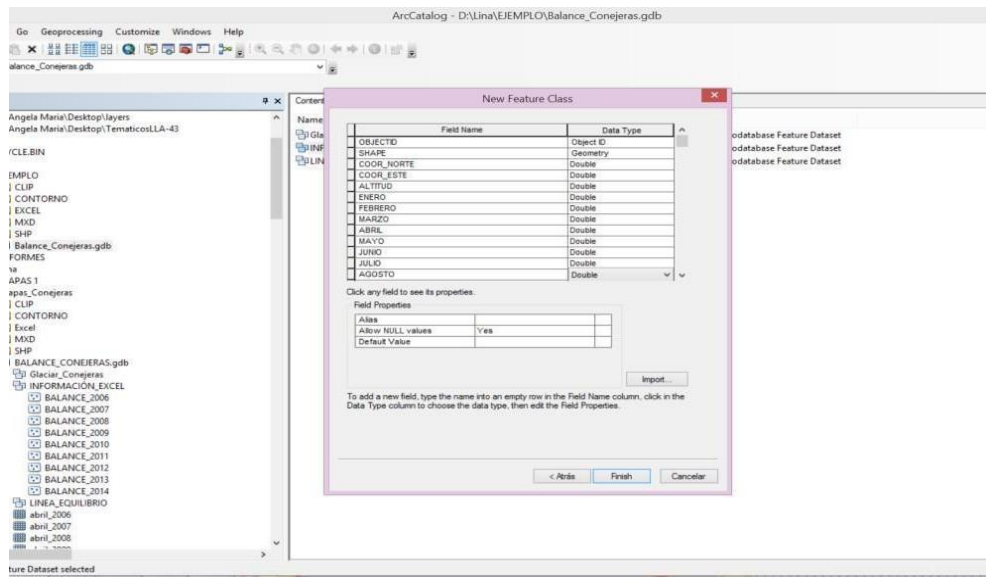

*35. Tabla de atributos*

#### **3.3.2. Procesamiento de la información**

**a)** Incorporar al proyecto los features class generados anteriormente.

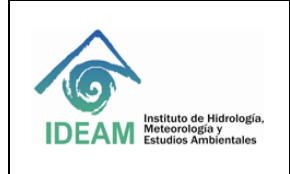

Código: M-GCI-E-G013 Versión: 02 Fecha: 30/03/2022 Página: 23 de 27

VERSEN MANAGEMENT  $0$  / 8  $\pm$  8 6 8 8 8  $\pm$ ing - O | = | O | E |

*36. Incorporación de features class*

**b)** En arctoolbox usar la herramienta "Spatial Analyst Tools" la opción "Topo to Raster". Usar como entrada los datos del balance de masa del año o del mes a trabajar.

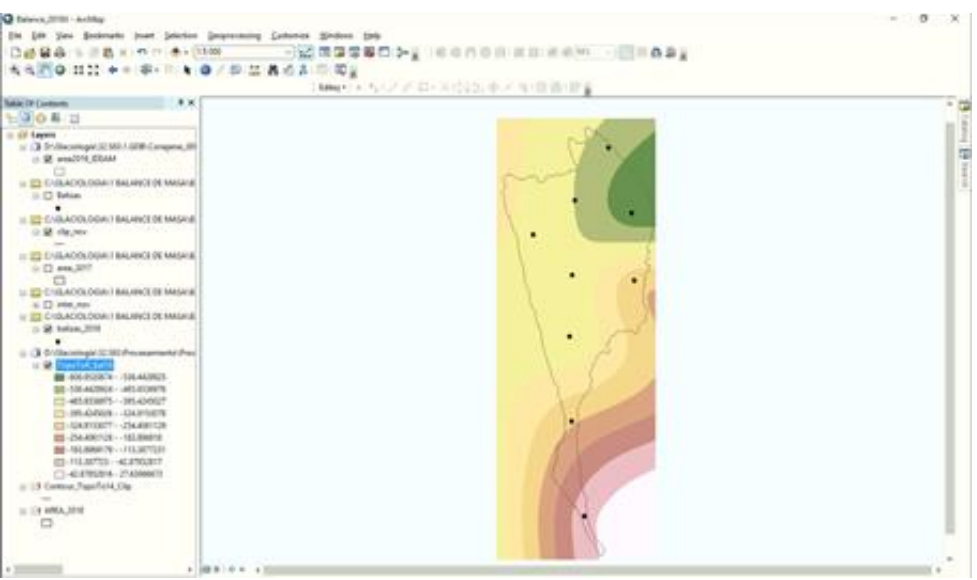

*37. Uso de la herramienta "Spatial Analyst Tools"*

**c)** Generar los contornos o isolíneas del Balance de Masa. En arctoolbox en la opción "Spatial Analyst Tools", comando "Surface" opción "Contour".

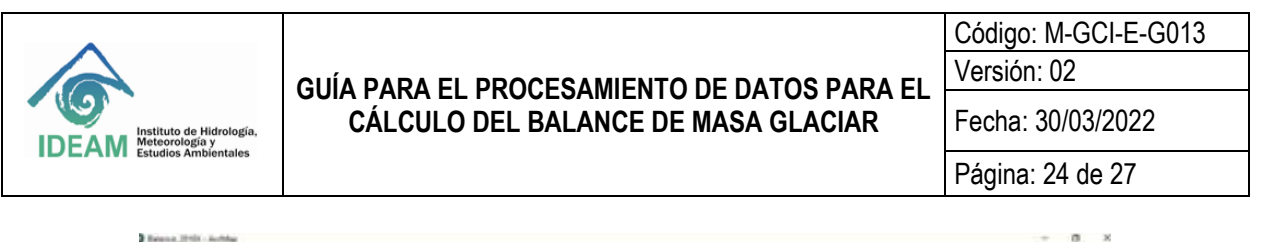

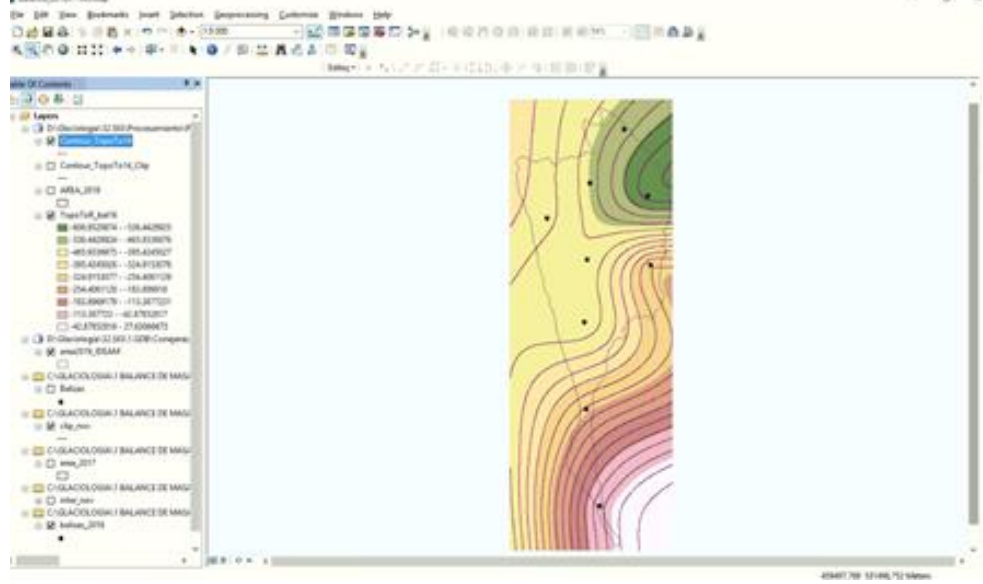

*38. Generación de contornos o isolíneas*

**d)** Hacer un "Clip" a los contornos generados anteriormente sobre el área que se está trabajando.

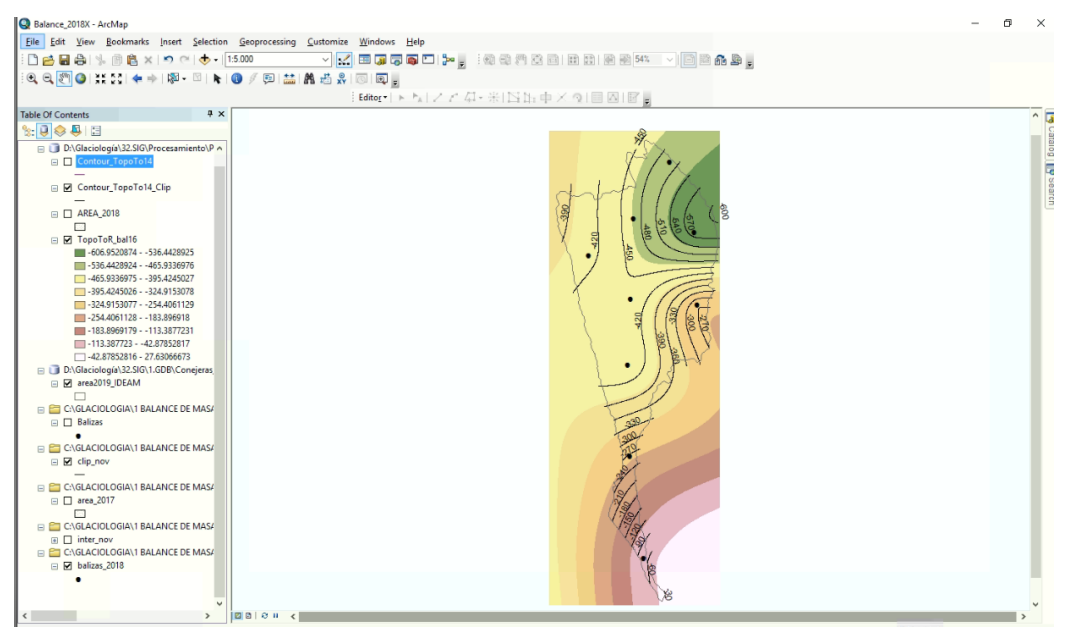

*39. Contorno respecto al área de estudio*

**e)** Usar la herramienta "Feature to polygon" para generar los polígonos correspondientes a las áreas de balance de masa de acuerdo al resultado anterior.

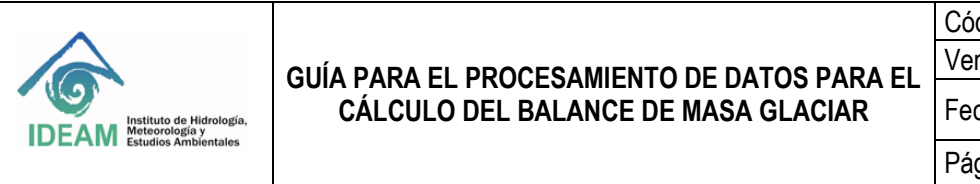

Código: M-GCI-E-G013 Versión: 02 Fecha: 30/03/2022 Página: 25 de 27

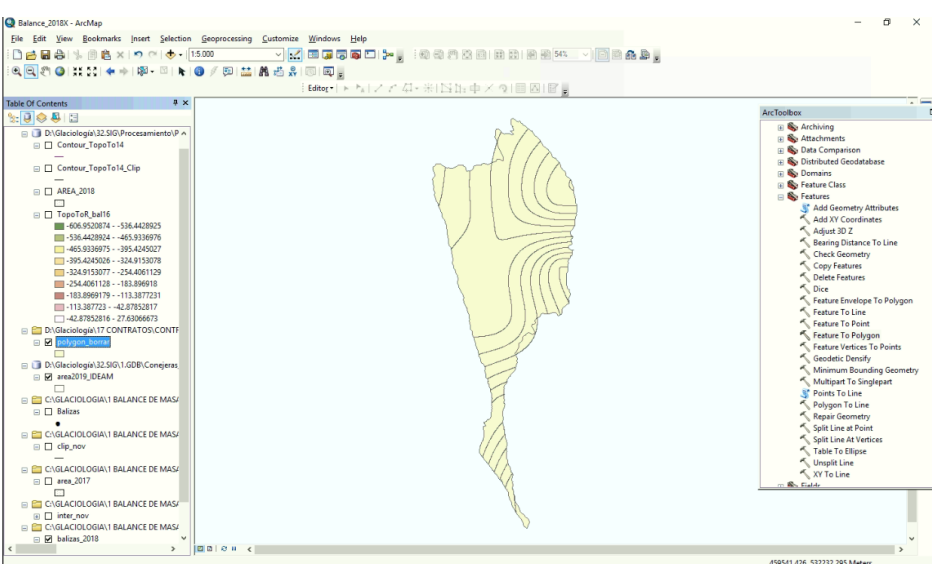

*40. Polígonos correspondientes a las áreas de balance de masa*

**f)** Seleccionar los polígonos en ablación en la tabla y usar la herramienta "Merge" con el fin de identificar el comportamiento del glaciar en la salida gráfica.

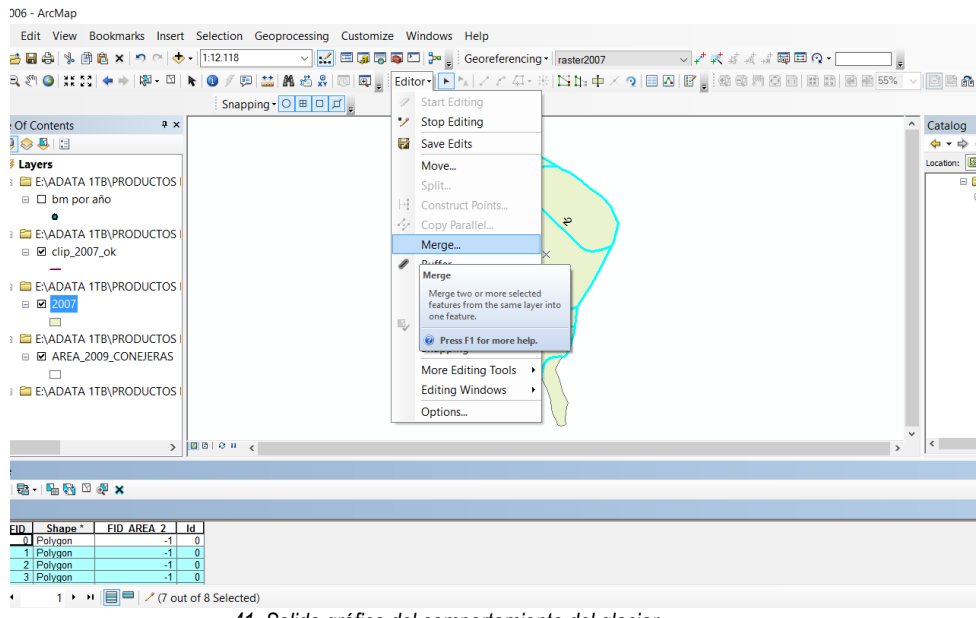

*41. Salida gráfica del comportamiento del glaciar*

**g)** Editar la salida gráfica.

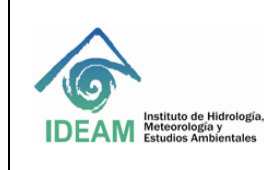

Código: M-GCI-E-G013 Versión: 02 Fecha: 30/03/2022 Página: 26 de 27

V <mark>M</mark> E G S D ⊁ Seor  $\mathbb{B} \otimes \mathbb{R} \times |\mathbf{0} \cap |\mathbf{0} \cdot [17175$ イス周囲の一 **BRAD**, a a HTM P **\*\*\*\*\*\*\*\*\*\* Import** 屇 Draw ne field Fe **IATA 1TB\PRODUCTO** THE  $\blacksquare$ n por año **ATA 1TB\PR** PAOLA Label **PAPA** ip 2007 ok **IATA 1TB\PRODUCTO** .<br>HETOT FILL  $\ddot{\phantom{1}}$ E BM2  $\downarrow$ es Add Values. Remove Remove All Advanced -Aceptar Cancelar Aplic  $3 | 100 | 00$ 

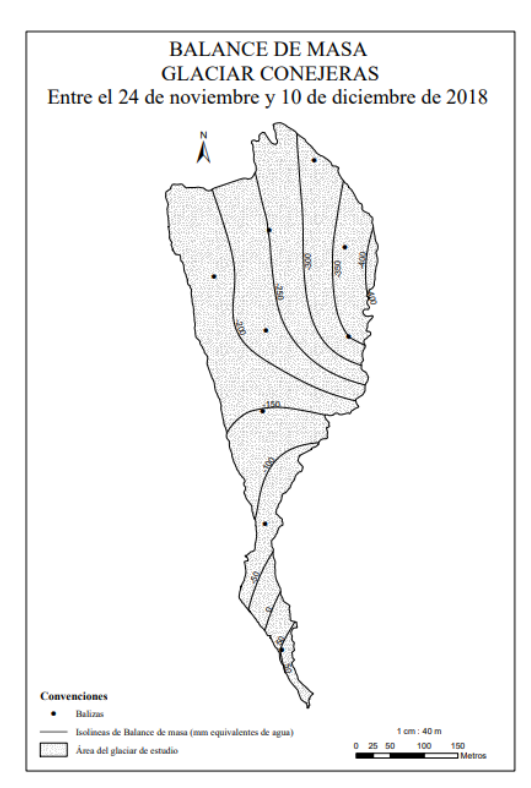

*42. Edición de la salida grafica*

#### **4. ALMACENAMIENTO DE LOS DATOS DE BALANCE DE MASA GLACIAR**

El almacenamiento de los datos procesados se lleva a cabo en una Geodatabase (GDB) especial para así poder generar la cartografía correspondiente a la zona de estudio de forma clara.

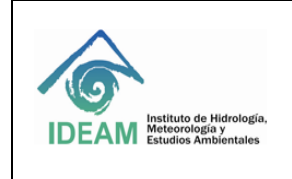

Código: M-GCI-E-G013 Versión: 02 Fecha: 30/03/2022 Página: 27 de 27

En aras del correcto almacenamiento y salvaguarda de la información de procesamiento, se cuenta con el almacenamiento en nube o servicio de alojamiento de archivos, perteneciente al Grupo de monitoreo de ecosistemas de alta montaña a través del servicio de Google Drive ® destinado para este fin.

## **5. DOCUMENTOS RELACIONADOS**

- Monitoreo de Alta Montaña. Colombia. Instituto de Hidrología, Meteorología y Estudios Ambientales IDEAM. 2021.
- Instructivo para la recolección de datos primarios del balance de masa glaciar. Colombia. Instituto de Hidrología, Meteorología y Estudios Ambientales - IDEAM. 2021.

#### **6. BIBLIOGRAFÍA**

- Francou y Pouyaud. 2004. Métodos de observación de glaciares en los Andes Tropicales. Mediciones de terreno y procesamiento de datos. Great Ice. IRD. Francia

#### **7. HISTORIAL DE CAMBIOS**

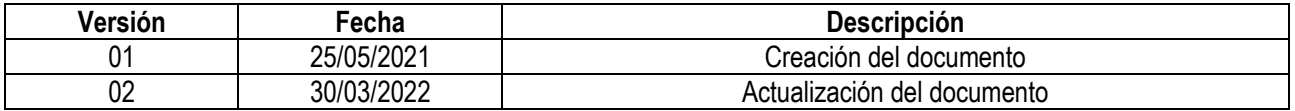

**ELABORÓ REVISÓ APROBÓ Jorge Luis Ceballos Liévano Ana Celia Salinas Martín José Alejandro Ospina Niño** Profesional Especializado Subdirectora de Ecosistemas e **Contratista** Subdirección de Ecosistemas e Información AmbientalSubdirección de Ecosistemas e Información Ambiental Información Ambiental Marcela Cepe **Leidy Marcela Cepeda Buitrago Contratista** Subdirección de Ecosistemas e Información Ambiental